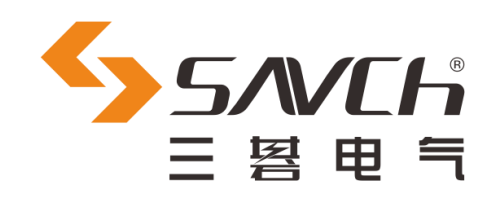

# **SDV3-C 系列伺服系统**

## CANopen 应用手册

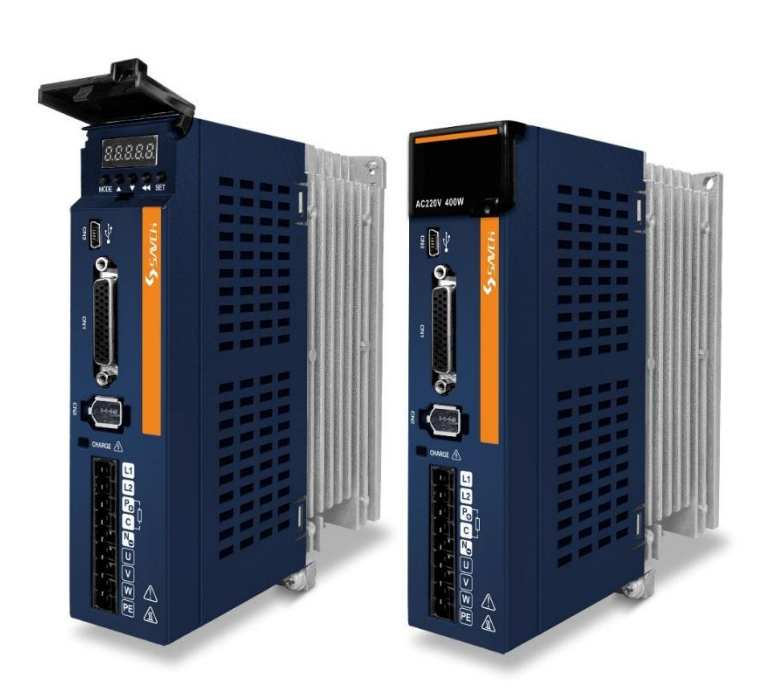

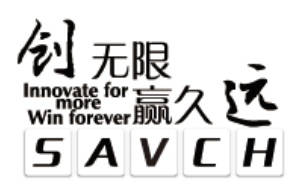

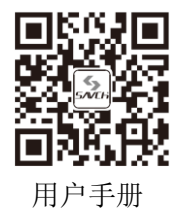

## **SDV3-C**系列伺服系统 **CANopen** 应用手册

资料编号 520033251800

资料版本 V1.0

归档时间 2021-08-02

三碁电气科技有限公司为客户提供全方位的技术支持, 用户可与就近的三碁电气科技有限公司办事处或客户服务中心联系, 也可直接与公司总部联系。

 $\_$  ,  $\_$  ,  $\_$  ,  $\_$  ,  $\_$  ,  $\_$  ,  $\_$  ,  $\_$  ,  $\_$  ,  $\_$  ,  $\_$  ,  $\_$  ,  $\_$  ,  $\_$  ,  $\_$  ,  $\_$  ,  $\_$  ,  $\_$  ,  $\_$  ,  $\_$ 

三碁电气科技有限公司 版权所有,保留一切权利。内容如有改动,恕不另行通知。

## 目录

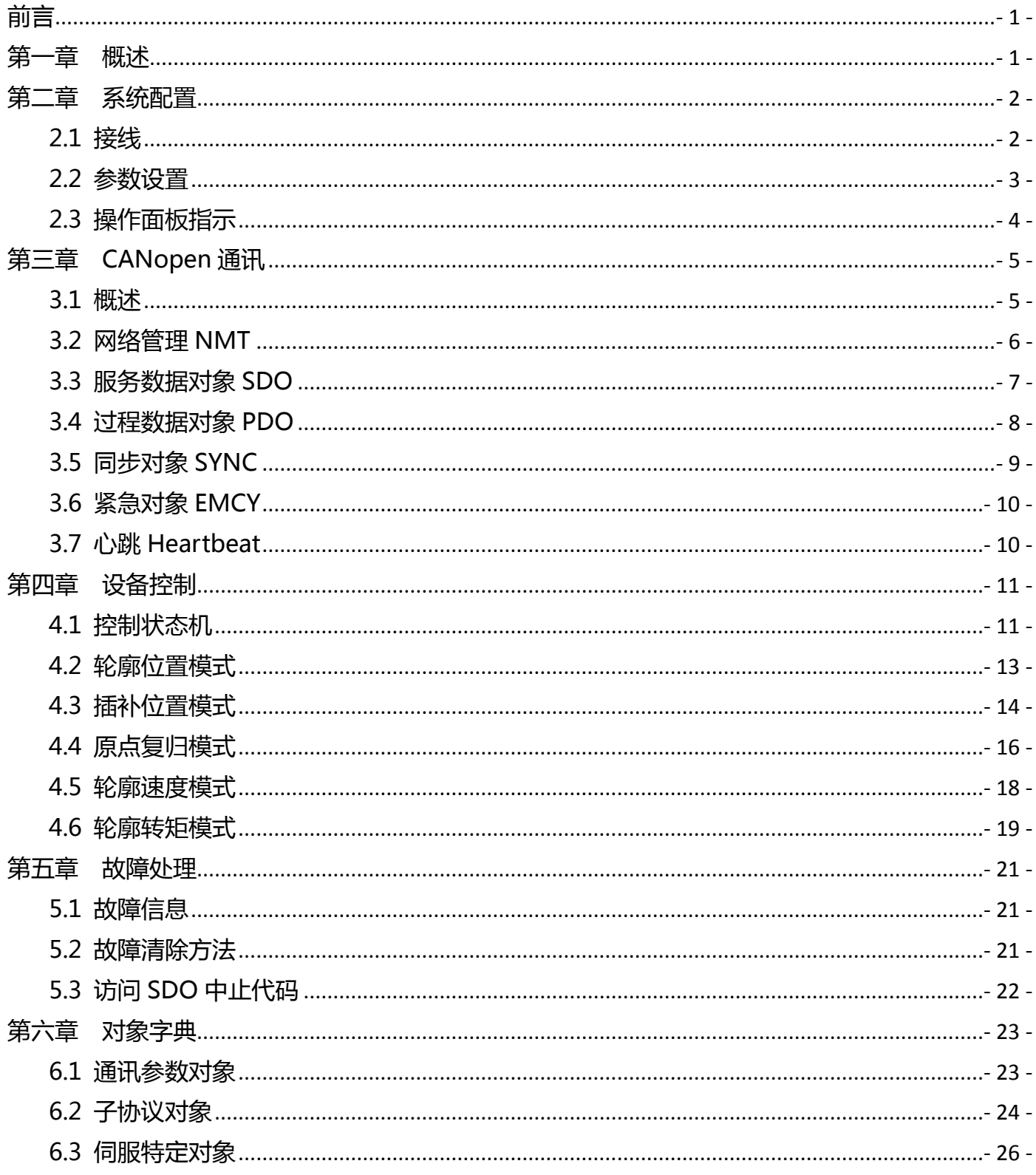

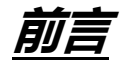

<span id="page-3-0"></span>非常感谢您选用SAVCH伺服驱动器!本使用说明书中并没有记载有关伺服驱动器的使用方法,请在使用之前 阅读本说明书和伺服驱动器的使用说明书并理解使用方法,以正确使用。不正确的使用,会妨碍正常运转、降低 使用寿命和引起故障。

<span id="page-3-1"></span>使用完后也请妥善保管使用说明书。

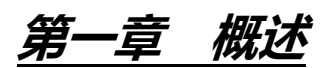

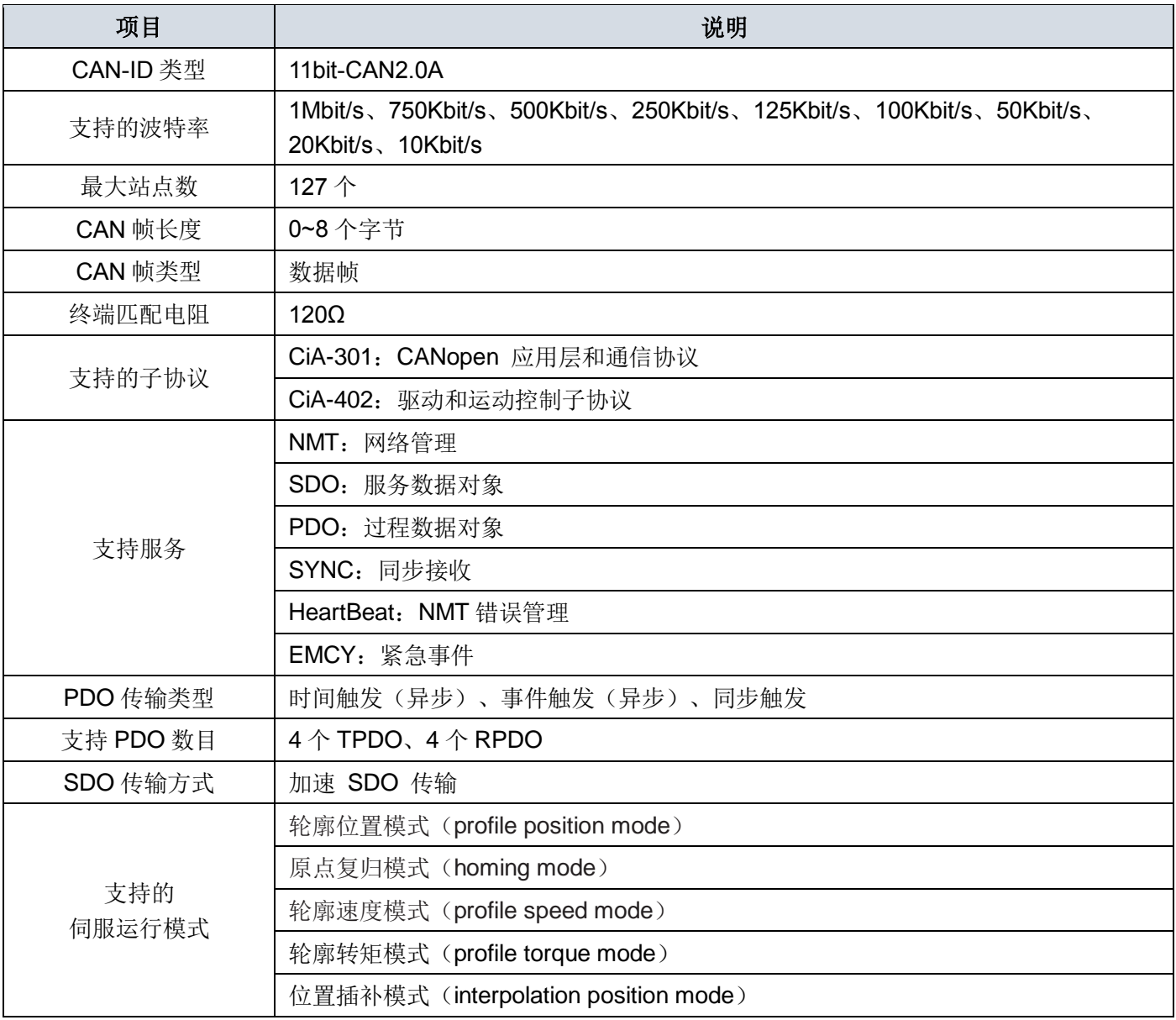

### 表 **1-1** 综合参数说明

SDV3 C 系列伺服驱动器的 CANopen 通信功能支持以下 9 种不同的波特率, 通讯距离与波特率大小及通信 电缆有关。

表 1-2 CAN 波特率与通信距离的关系

| 波特率(bps) | 1M | 750K | 500K | 250K | 125K | 100K | 50K  | 20K  | 10K  |
|----------|----|------|------|------|------|------|------|------|------|
| 长度(m)    | 25 | 50   | 100  | 250  | 500  | 500  | 1000 | 1000 | 1000 |

**第二章 系统配置**

### <span id="page-4-1"></span><span id="page-4-0"></span>**2.1 接线**

SDV3 C 系列伺服驱动器的双 RJ45 端子为通信端口, 位于 CN4 及 CN5, 可用于 CANopen 通信及 Modbus 通信,端子接口下表所示。

| Pin.No         | 信号名称               | 功能代码        | 功能说明         |  |  |  |
|----------------|--------------------|-------------|--------------|--|--|--|
|                | <b>CAN 总线 CANH</b> | <b>CANH</b> | CAN 总线通信信号   |  |  |  |
| $\overline{2}$ | CAN 总线 CANL        | <b>CANL</b> |              |  |  |  |
| 3              | 电源输出               | $+5V$       | 电源输出, 用于通信外设 |  |  |  |
| 4              | 485 通信数据正极         | 485P        |              |  |  |  |
| 5              | 485 通信数据负极         | 485N        | 485 通信差分信号   |  |  |  |
| 6, 7           | 未使用                | <b>NC</b>   | 未使用, 请勿连接    |  |  |  |
| 8              | 公共地                | <b>GND</b>  | 公共地          |  |  |  |

表 2-1 CN4 端口信号说明

#### 表 2-2 CN5 端口信号说明

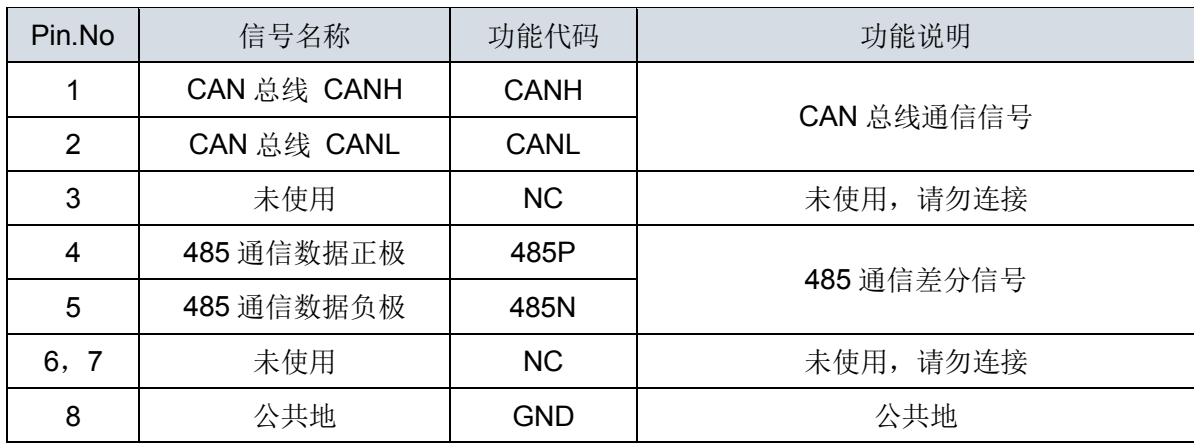

RJ45 端子引脚排序如下图:

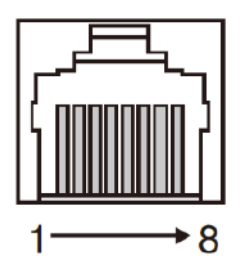

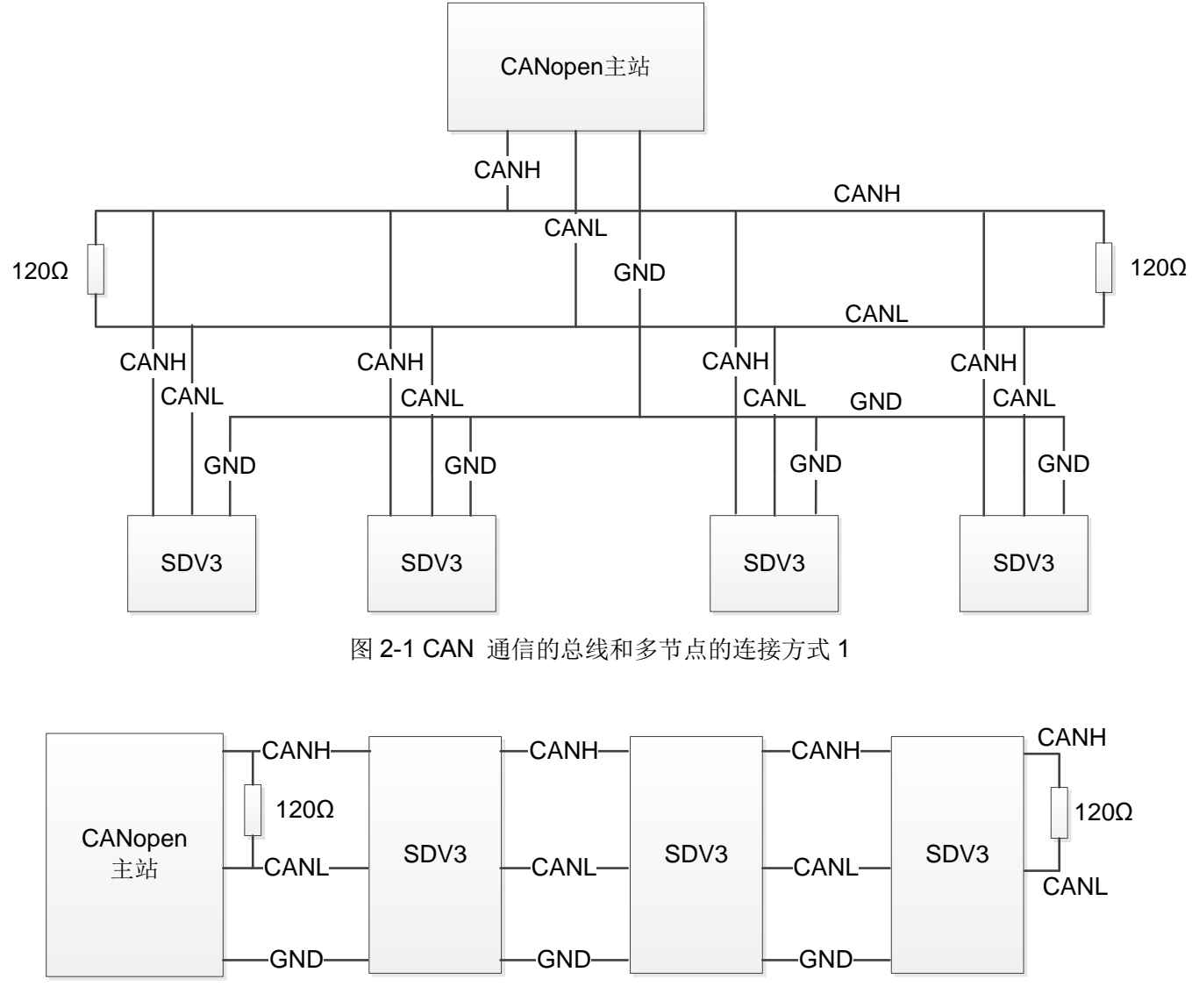

图 2-2 CAN 通信的总线和多节点的连接方式 2

- 总线两端分别连接两个 120Ω 终端匹配电阻防止信号反射。
- 用万用表测量 CANH 和 CANL 之间的阻值可以确认现场端接电阻是否正确,正常阻值应为 60Ω 左右(两个 电阻并联)。
- CAN 设备长距离通信或连接多个节点时,须将不同 CAN 电路的公共地 GND 相互连接,以保证不同通信设 备之间参考电位相等。

### <span id="page-5-0"></span>**2.2 参数设置**

SDV3 CANopen 相关参数设置如下表所示(其他参数信息见 SDV3 通用版说明书):

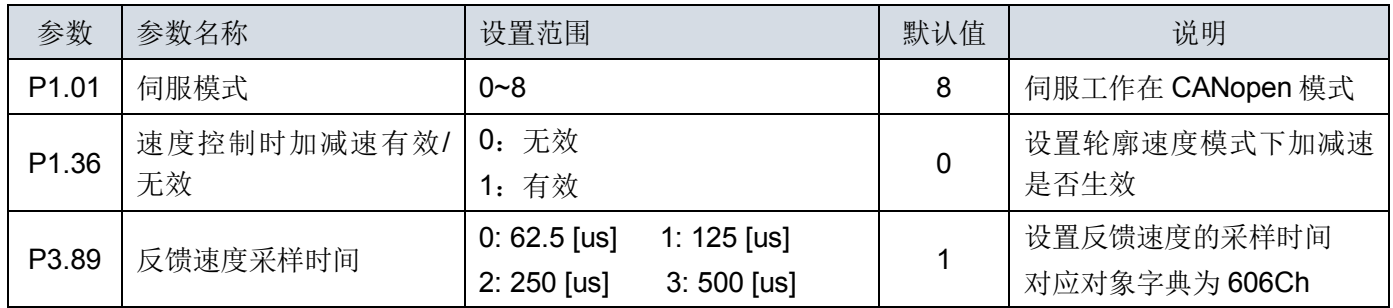

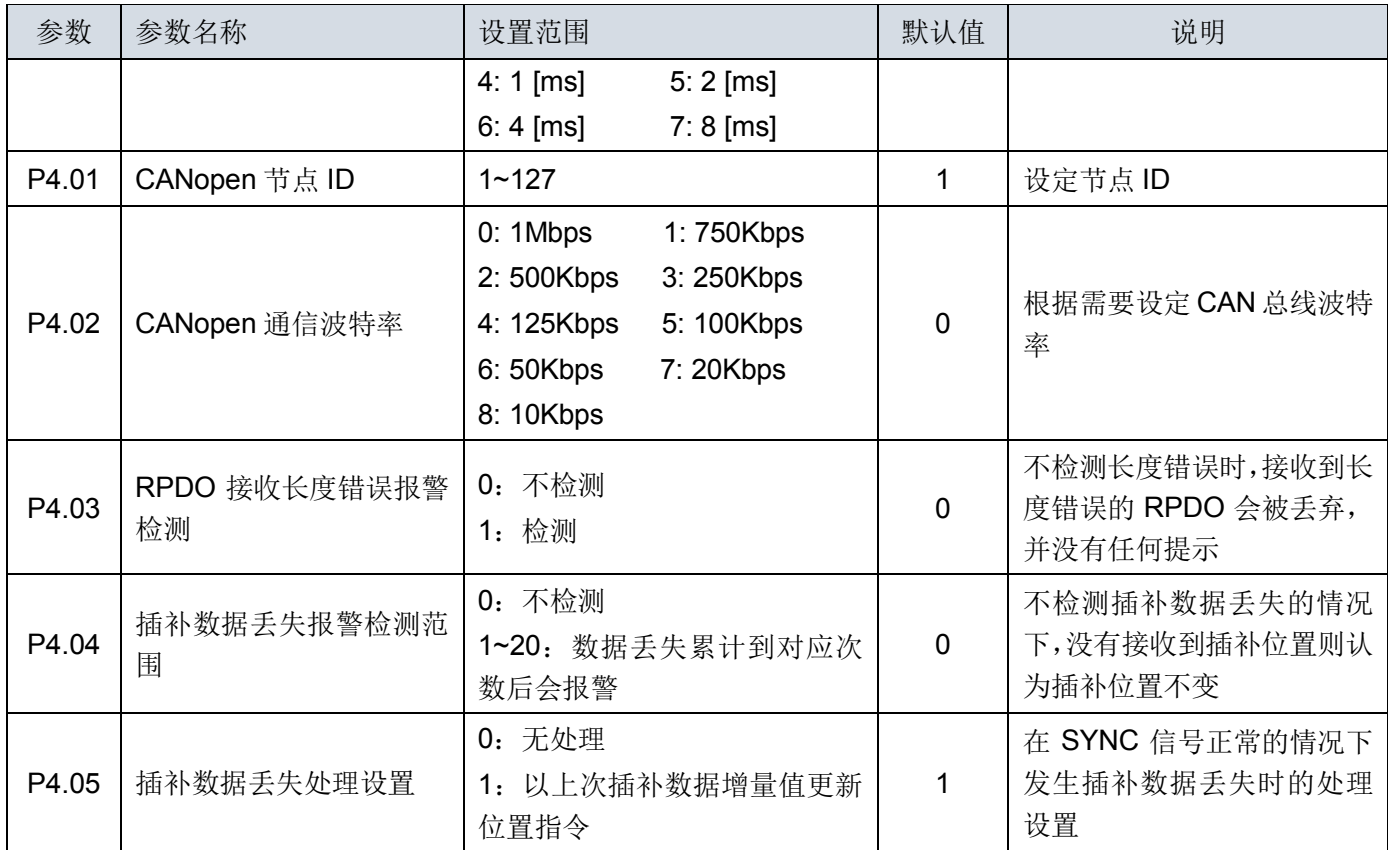

### <span id="page-6-0"></span>**2.3 操作面板指示**

SDV3 C 系列伺服驱动器在上电后默认会显示 CANopen 相关状态(可通过参数 P2.77 更改初始显示的内容), 显示的状态共分三种,通过小数点分开,包括 NMT 状态、CiA402 操作模式和伺服运行状态,具体含义如下图所 示:

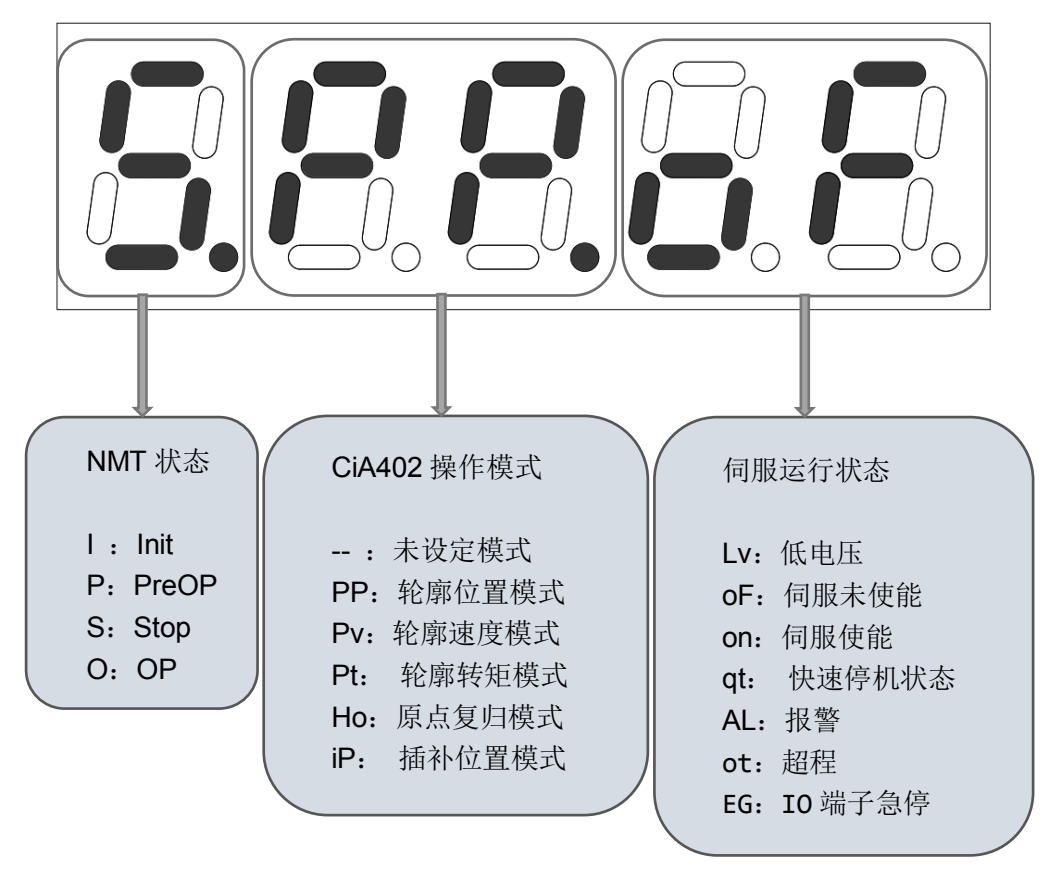

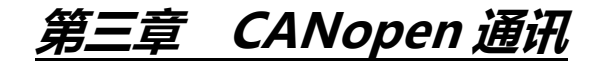

### <span id="page-7-1"></span><span id="page-7-0"></span>**3.1 概述**

CANopen 是一个基于 CAN 串行总线的网络传输系统的应用层协议,遵循 ISO/OSI 标准模型。网络中不同 的设备通过对象字典或者对象来相互交换数据,其中,主节点可以通过过程数据对象(PDO) 或者服务数据对象 (SDO) 来获取或者修改其它节点对象字典列表中的数据。

### **3.1.1 对象字典**

对象字典是设备规范中最重要的部分。它是一组参数和变量的有序集合,包含了设备描述及设备网络状态的 所有参数。通过网络可以采用有序的预定义的方式来访问的一组对象。

CANopen 协议采用了带有 16 位索引和 8 位子索引的对象字典,对象字典的结构如表 3-1 所示。

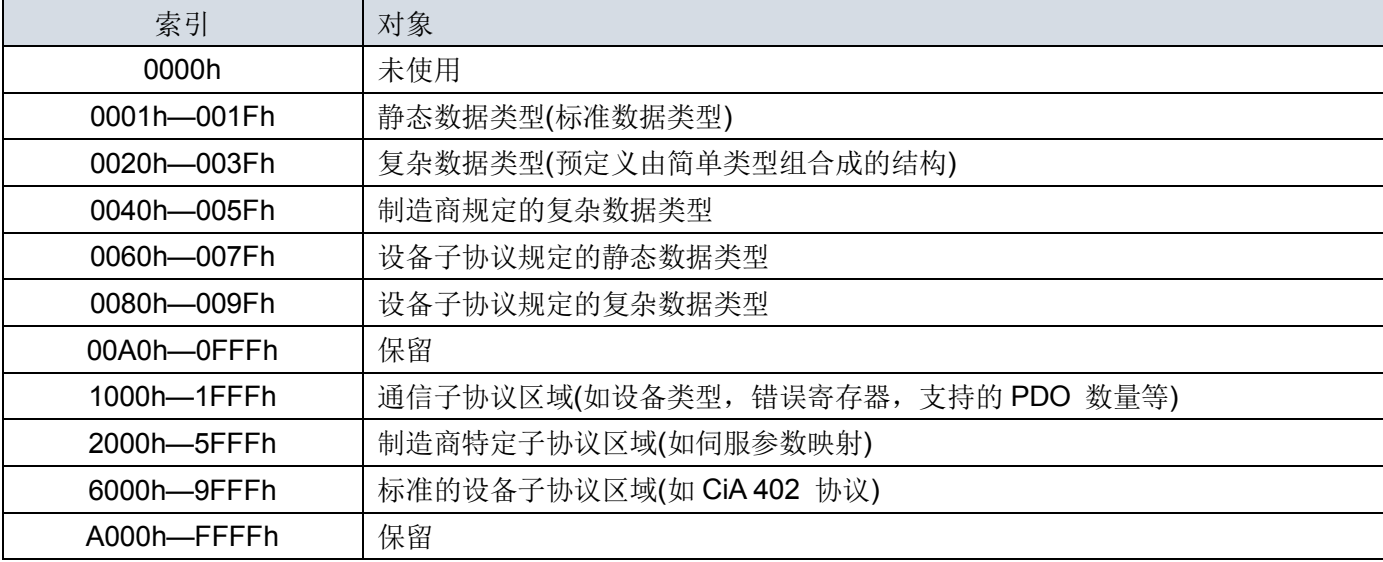

表 3-1 对象字典结构

### **3.1.2** 常用通信对象

CANopen 通讯定义了如下几种报文(通信对象):

#### 表 3-2 常用通信对象

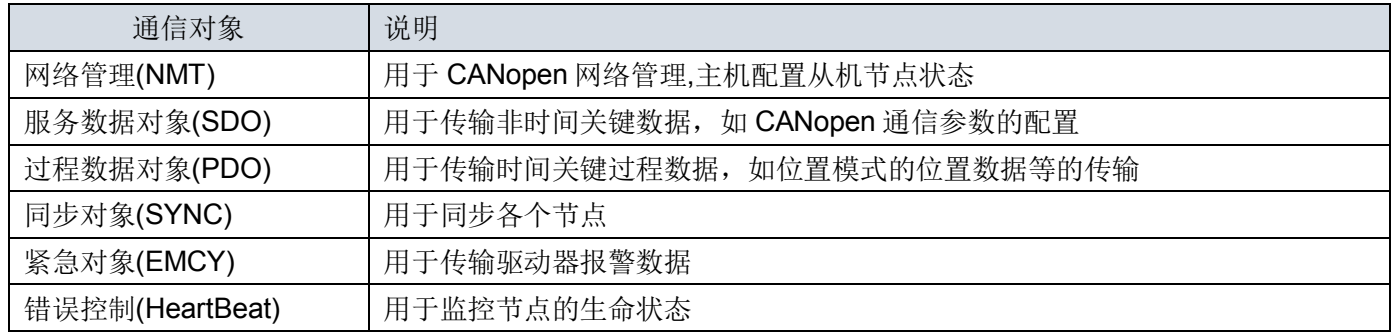

### **3.1.3** 通信对象标识符

通信对象标识符(COB-ID) 指定了在通信过程中对象的优先级以及通信对象的识别。COB-ID 与 CAN 2.0A 的 11 位帧 ID 一一对应, 11 位 COB-ID 由两部分组成, 分别是 4 位的对象功能代码和 7 位的节点地址, 如 下:

表 3-3 COB-ID 组成

| 功能代码 |  |  |  |  | 节点 ID(Node ID) |   |  |
|------|--|--|--|--|----------------|---|--|
| v    |  |  |  |  |                | - |  |

CANopen 的各个通信对象都有默认的 COB-ID, 可以通过 SDO 进行读取, 部分可以通过 SDO 进行修改。

#### 对象列表如表 3-4 所示。

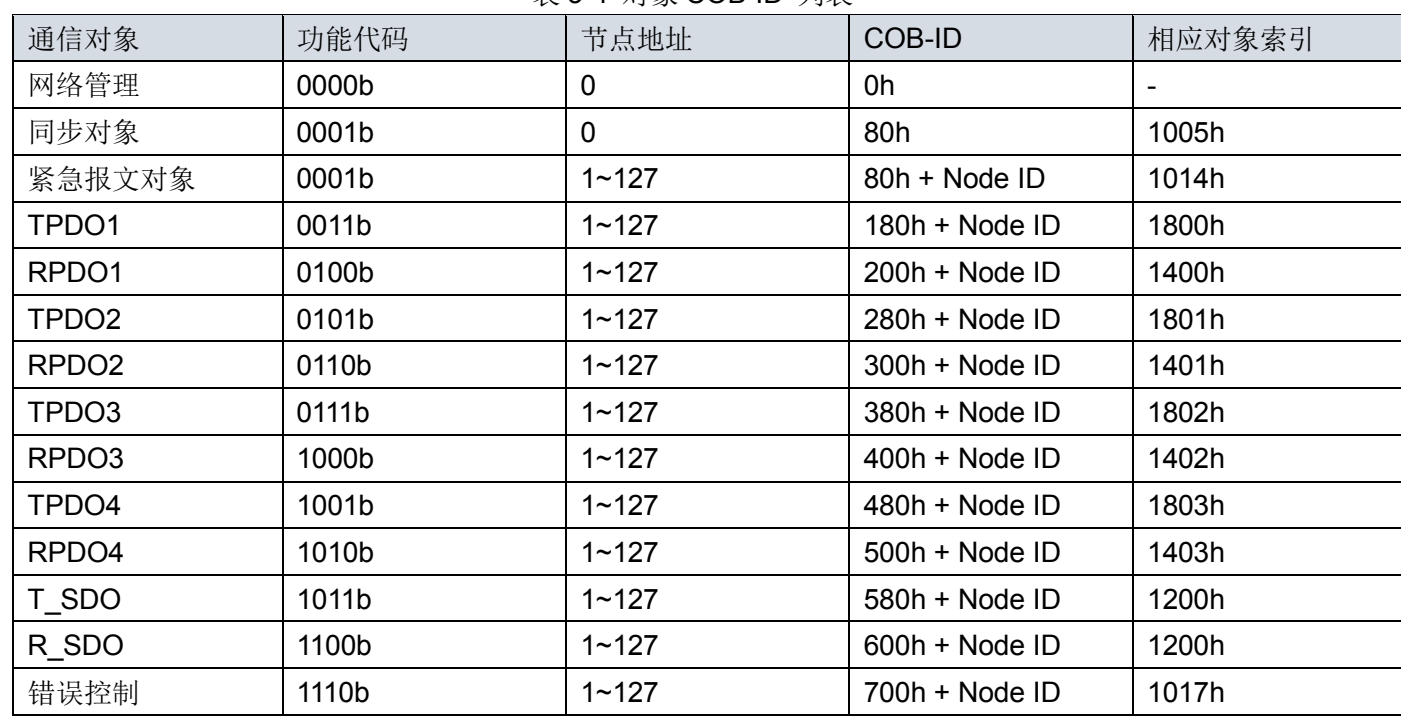

#### 表 3-4 对象 COB-ID 列表

### <span id="page-8-0"></span>**3.2 网络管理 NMT**

网络管理系统(NMT) 负责初始化、启动及停止网络及网络中的设备,属于主/ 从系统。CANopen 网络中有 且只有一个 NMT 主机,可配置包括本身在内的 CANopen 网络。

CANopen 按照协议规定的状态机执行相应工作。其中,部分为内部自动实现转换,部分必须由 NMT 主机 发送 NMT 报文实现转换,具体如下图。

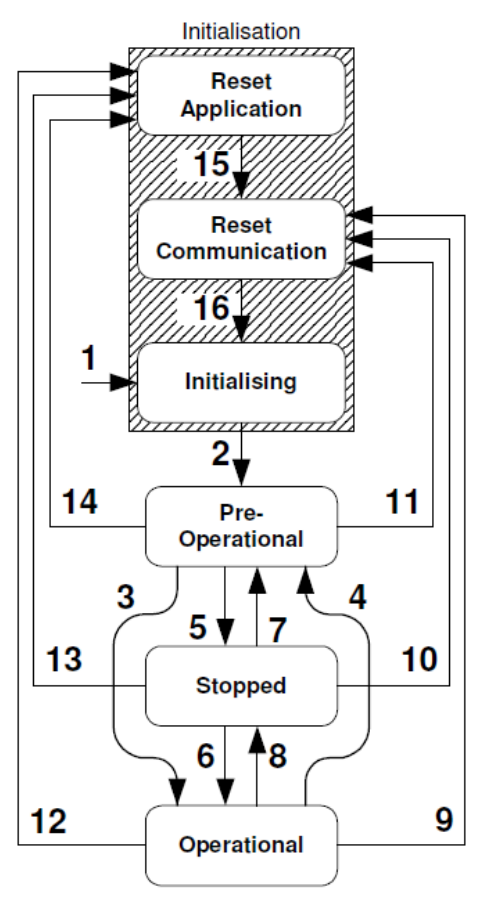

图 3-1 节点状态转移图

NMT 管理报文结构如下表:

表 3-5 NMT 管理帧结构

| COB-ID | $\mathbf{D}$<br>◡└◡ |          |        | -            |  |  |  |  |  |
|--------|---------------------|----------|--------|--------------|--|--|--|--|--|
| 000h   | -                   | ⌒⌒<br>vv | nodelD | $\sim$<br>__ |  |  |  |  |  |

当 nodeID 为 0 时,代表对所有节点进行控制,CS 为命令字,控制 NMT 状态的切换,其具体含义及切换见下 表:

#### 表 3-6 CS 命令字详细

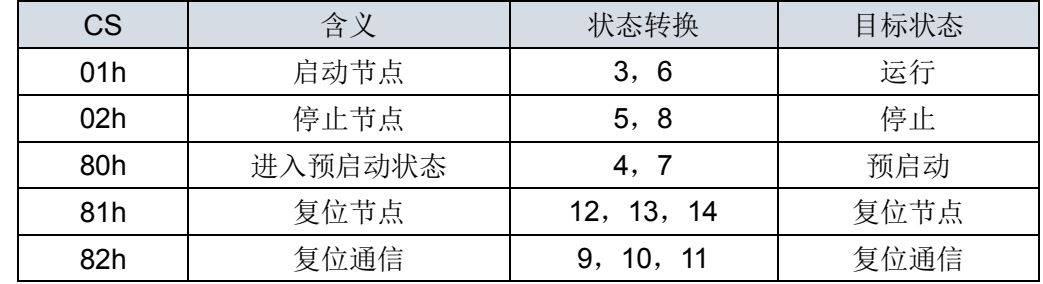

当节点处于不同状态时,不同的通信对象可能无法运行,具体对应关系如下表: 表 3-7 节点状态对应服务运行情况

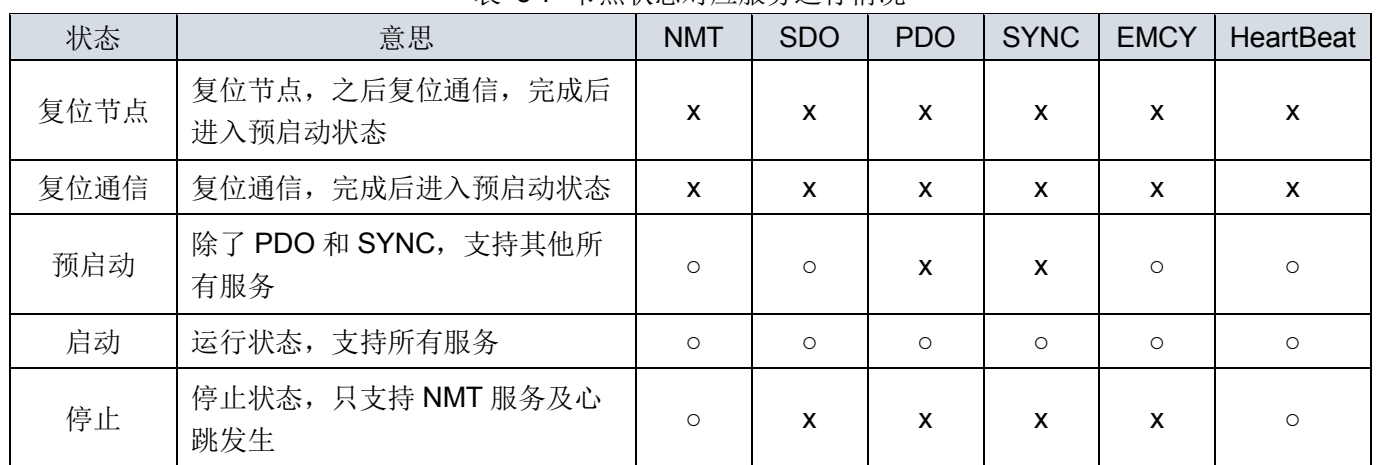

### <span id="page-9-0"></span>**3.3 服务数据对象 SDO**

服务数据对象(SDO) 通过对象索引和子索引与对象字典建立联系,通过 SDO 可以读取对象字典中的对象内 容, 或者在允许的情况下修改对象数据。访问者被称作客户端(client), 对象字典被访问且提供所请求服务的 CANopen 设备被称作服务器(server)。客户端的 CAN 报文和服务器的应答 CAN 报文总是包含 8 字节数据,一个 客户端的请求一定有来自服务器的应答才算是一次完整的 SDO 服务。

SDO 有 2 种传送机制:

- 加速传送(Expedited transfer) : 最多传输 4 字节数据
	-

分段传送(Seamented transfer) : 传输数据长度大于 4 字节(SDV3 暂未支持)

SDO 加速传送基本帧结构如下表:

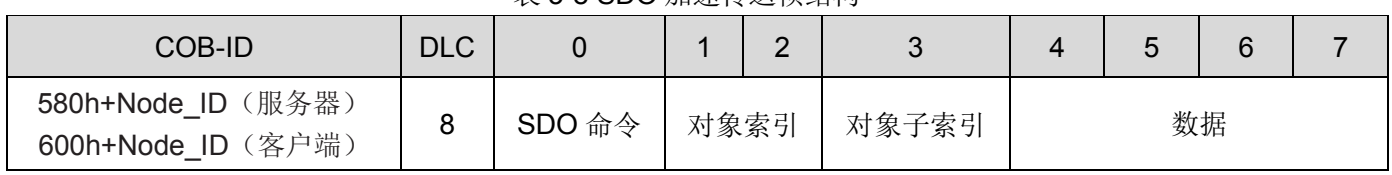

表 3-8 SDO 加速传送帧结构

|     | 写命令   |     | 读命令     |     | 中止命令 |  |  |
|-----|-------|-----|---------|-----|------|--|--|
| 2Fh | 写一个字节 | 40h | 读取      | 80h | 异常响应 |  |  |
| 2Bh | 写两个字节 | 4Fh | 读响应一个字节 |     |      |  |  |
| 27h | 写三各字节 | 4Bh | 读响应两个字节 |     |      |  |  |
| 23h | 写四个字节 | 47h | 读响应三个字节 |     |      |  |  |
| 60h | 写成功应答 | 43h | 读响应四个字节 |     |      |  |  |

表 3-9 SDO 命令字详情

通过 SDO, 可以直接对 CANopen 节点的对象字典中的值进行读取和修改, 所以在做参数配置之外, 也经 常作为关键性数据传输之用。比如 CANopen 控制伺服的电机转动固定角度时, 就可以使用 SDO 来传输, 保证 可靠到达。

### <span id="page-10-0"></span>**3.4 过程数据对象 PDO**

过程数据对象(PDO) 用来传输实时的数据, 数据从一个生产者到一个或多个消费者, 是 CANopen 中最主要 的数据传输方式。PDO 数据内容只由它的 CAN ID 定义,假定生产者和消费者知道这个 PDO 的数据内容。由 于 PDO 的传输不需要应答, 且 PDO 的长度可以小于 8 个字节, 因此传输速度快。

按照接收与发送的不同,PDO 可分为 RPDO 和 TPDO, PDO 传输的内容不包括协议内容,只包括 1~8 字 节的数据,每个 PDO 通过通信参数对象来确定这个 PDO 的通信方式,通过映射对象来确定这个数据的具体含 义,相关对象列表如下。

表 3-10 PDO 相关对象列表

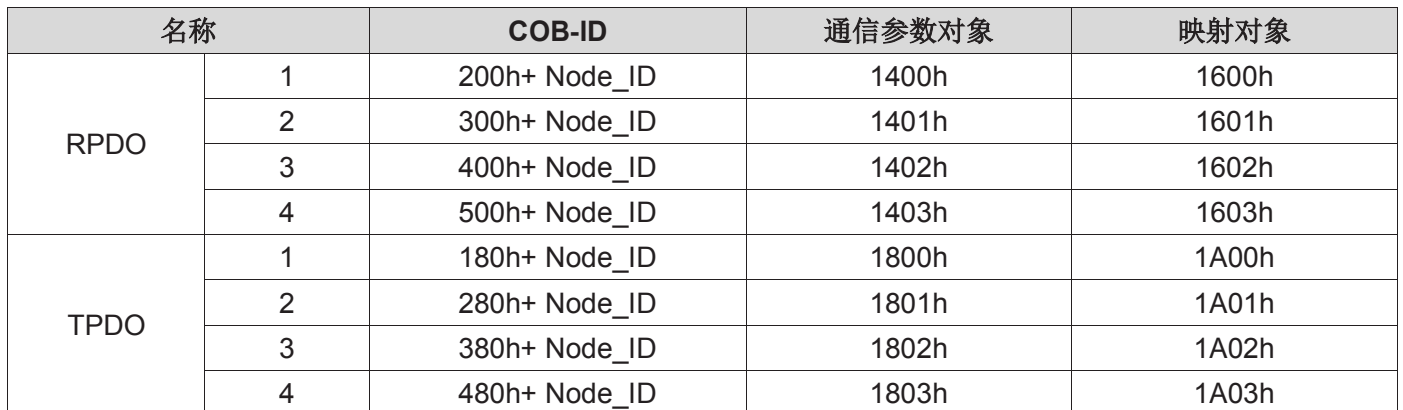

**3.4.1** 通信参数对象

PDO 通信参数对象共有 4 个内容, 包括 COB-ID、传输类型、禁止时间和事件定时器(RPDO 只使用 COB\_ID 和触发方式两个参数)。

### (**1**)**COB-ID**

COB-ID 位于通信参数的子索引 01 上,包含控制位和标识数据。最高位决定该 PDO 是否有效(0: 有 效, 1: 禁止), 低位包括标识符和节点 ID。

### (**2**)传输类型

PDO 的传输类型位于通信参数的子索引 02 上, 决定该 PDO 遵循何种传输方式, 具体如下表所示。

| 传输类型数值      | 触发方式 | <b>TPDO</b>                     | <b>RPDO</b>              |  |
|-------------|------|---------------------------------|--------------------------|--|
| 非循环同步       |      | 接收到 SYNC 且映射对象数据发生变化<br>则发送 PDO | 接收到 PDO 后需要接收到 SYNC      |  |
| 1~240       | 循环同步 | 接收到 n 个 SYNC 帧后发送 PDO           | 帧数据才更新数至映射对象             |  |
| $241 - 253$ | 保留   | 保留                              | 保留                       |  |
| 254.255     | 异步   | 映射对象数据发生变化或者事件定时器触<br>发 PDO 发送  | 接收到 PDO 后立即更新数据至映<br>射对象 |  |

表 3-11 PDO 传输类型表

#### (**3**)禁止时间

针对异步传输(传输类型为 254 或 255)的 TPDO 设置了禁止时间, 存放在通信参数的子索引 03 上, 防止 CAN 网络被优先级较高的 PDO 持续占有。该参数的单位是 100us, 设置非 0 数值后, 同一个 TPDO 传输间隔 减不得小于该参数对应的时间。

#### (**4**)事件定时器

针对异步传输(传输类型为 254 或 255)的 TPDO, 定义事件计时器, 位于通信参数的子索引 05 上, 当事件 定时器计数到达时,会发送 TPDO,同时复位计数值,重新开始计数。事件计时器的单位是 1ms,设置非 0 数值 后,同一个 TPDO 的传输间隔不大于该参数对应的时间。如果在计时器运行周期内出现了数据改变等其它事件, TPDO 也会触发,且事件计数器会被立即复位。

#### 注:要更改 **PDO** 通信参数,需要先关闭对应 **PDO** 通道。

#### **3.4.2** 映射对象

PDO 映射参数包含指向 PDO 需要发送或者接收到的 PDO 对应的过程数据的指针,包括索引、子索引及 映射对象长度。每个 PDO 数据长度最多可达 8 个字节,可同时映射一个或者多个对象。其中子索引 0 记录该 PDO 具体映射的对象个数,子索引 1~8 则是映射内容。映射参数内容定义如下。

表 3-12 PDO 映射结构表

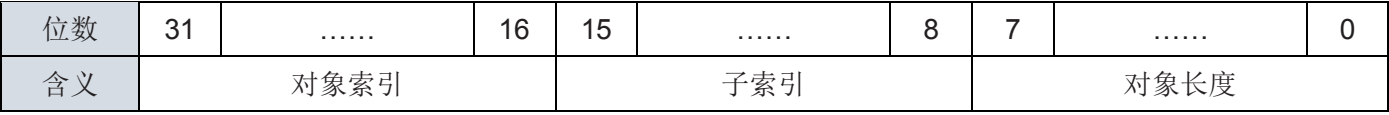

索引和子索引共同决定对象在对象字典中的位置,对象长度指明该对象的具体位长,用十六进制表示,即: 表 3-13 对象长度与对象位长关系表

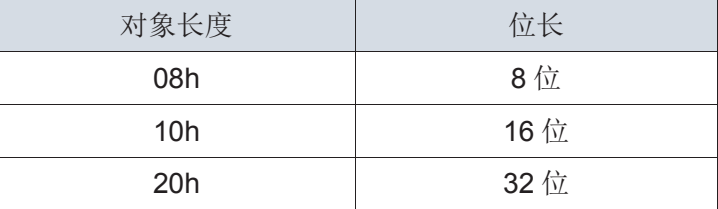

举例:

表示 16 位命令字 6040h-00 的映射参数为 60400010h。

#### <span id="page-11-0"></span>注:设置 **PDO** 映射参数前,要先关闭对应 **PDO** 通道服务,并将对应 **PDO** 映射激活个数设为 **0**。

### **3.5 同步对象 SYNC**

同步对象(SYNC) 是控制多个节点发送与接收之间协调和同步的一种特殊机制,用于控制数据在网络设备间 的同步传输,例如同步启动多个轴。同步报文的传输是基于生产者—消费者模型的,所有支持同步 PDO 的节点 都可以作为消费者(同时)接收到此报文,并使用该对象与其他节点进行同步。

同步对象的帧结构如下表:

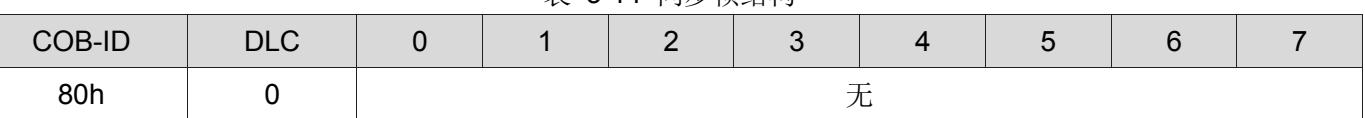

表 3-14 同步帧结构

一般应用方式为 SYNC 主节点定时发送 SYNC 对象,SYNC 从节点收到后同步执行任务。 SDV3 系列伺服驱动器只支持同步对象消费者。

### <span id="page-12-0"></span>**3.6 紧急对象 EMCY**

当 CANopen 节点出现错误时,按照标准化机制,节点会发送一帧紧急报文。紧急报文遵循的是生产者—— 消费者模型,节点故障发出后,CAN 网络中其它节点可选择处理该故障。

SDV3 伺服驱动器只作为紧急报文生产者,不处理其它节点紧急报文。

紧急对象的 COB-ID 可以通过对象字典 1014 来访问,最高位为紧急报文开关(当最高为为 1 时,关闭紧急 报文,为 0 时,开启紧急报文),低位为 0x80h+Node ID。

当节点出现故障时,不管是否激活紧急对象,均会更新错误寄存器和预定义错误场。紧急报文内容按以下规 范:

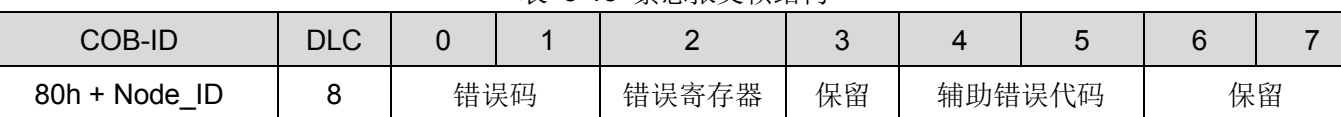

表 3-15 紧急报文帧结构

<span id="page-12-1"></span>错误码及辅助错误代码定义具体请参见第 5 章。

### **3.7 心跳 Heartbeat**

心跳模式采用的是生产者——消费者模型。CANopen 设备可根据生产者心跳间隔对象 1017h 设置的周期来 发送心跳报文,单位为ms。当1017h 设定为 0 时,关闭心跳生产者功能。心跳报文的帧结构如下表:

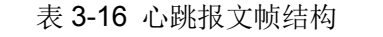

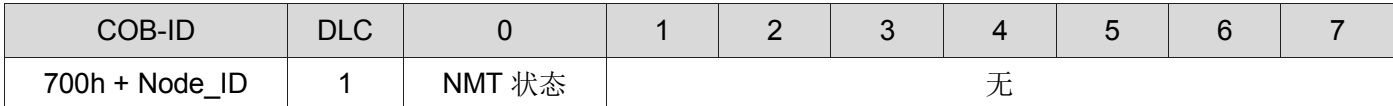

NMT 状态共有如下 3 种:

- 4 :停止
- 5 :运行

127:预运行

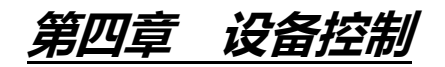

### <span id="page-13-1"></span><span id="page-13-0"></span>**4.1 控制状态机**

### **4.1.1 CiA402** 状态机

使用 SDV3-CANopen 驱动器必须按照标准 402 协议规定的流程引导伺服驱动器, 伺服驱动器才可运行于指 定的状态。

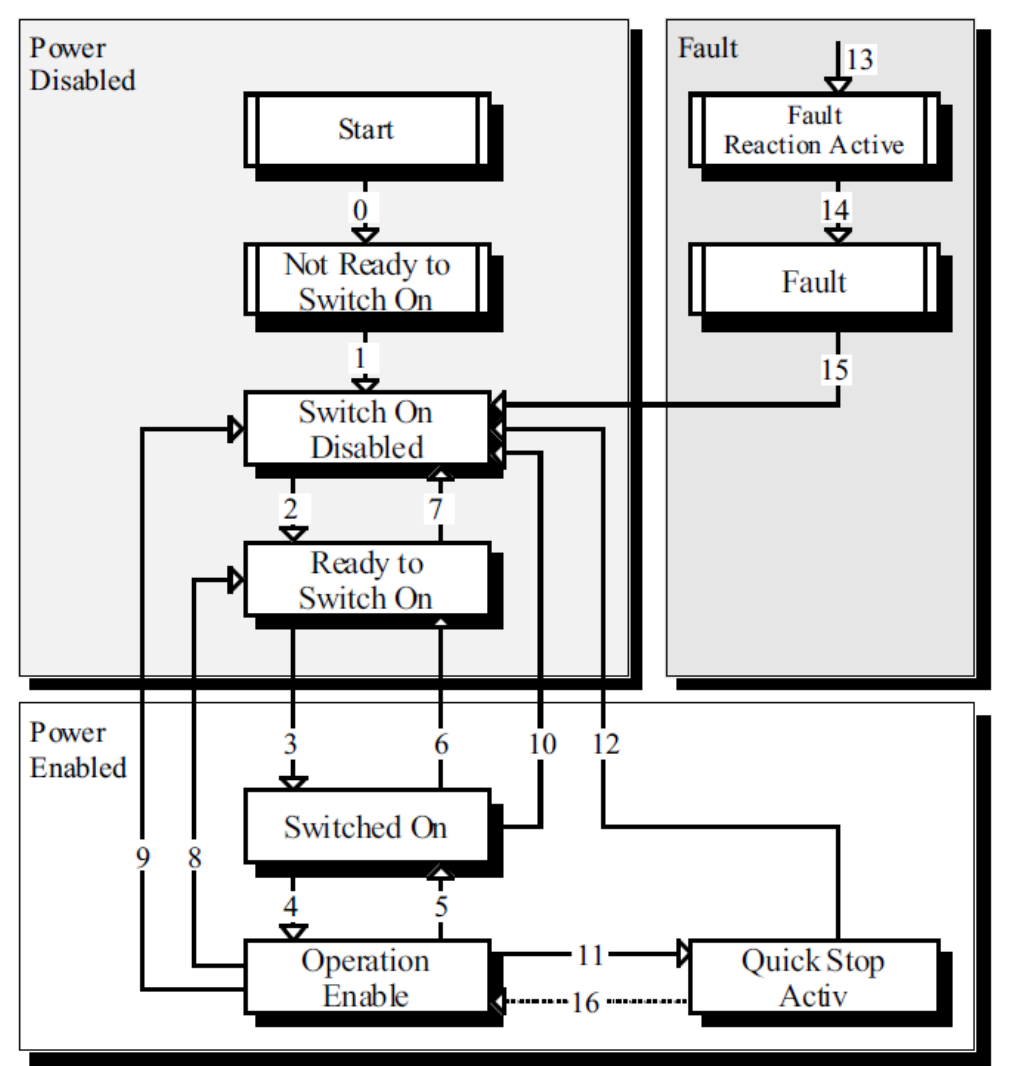

图 4-1 CiA402 状态图

### **4.1.2** 控制字

控制字包含以下几种功能:

1.控制状态机的切换

2.各个模式相关的控制

3.制造商特定控制字

控制字具体的各个位相关功能如下表:

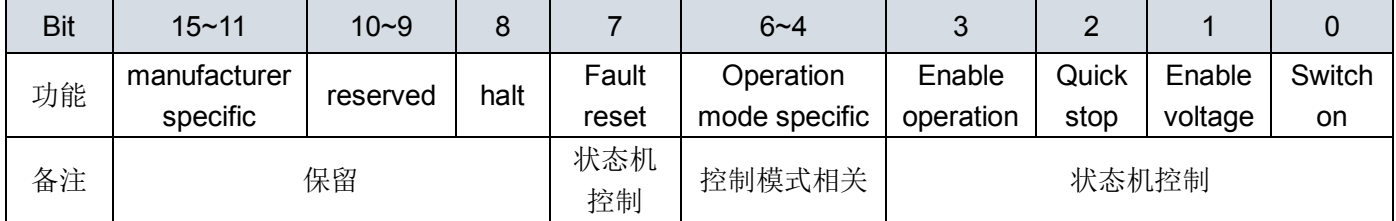

状态机的切换通过控制字的 bit0~bit3 和 bit7 这 5 位组成的相应控制命令触发。

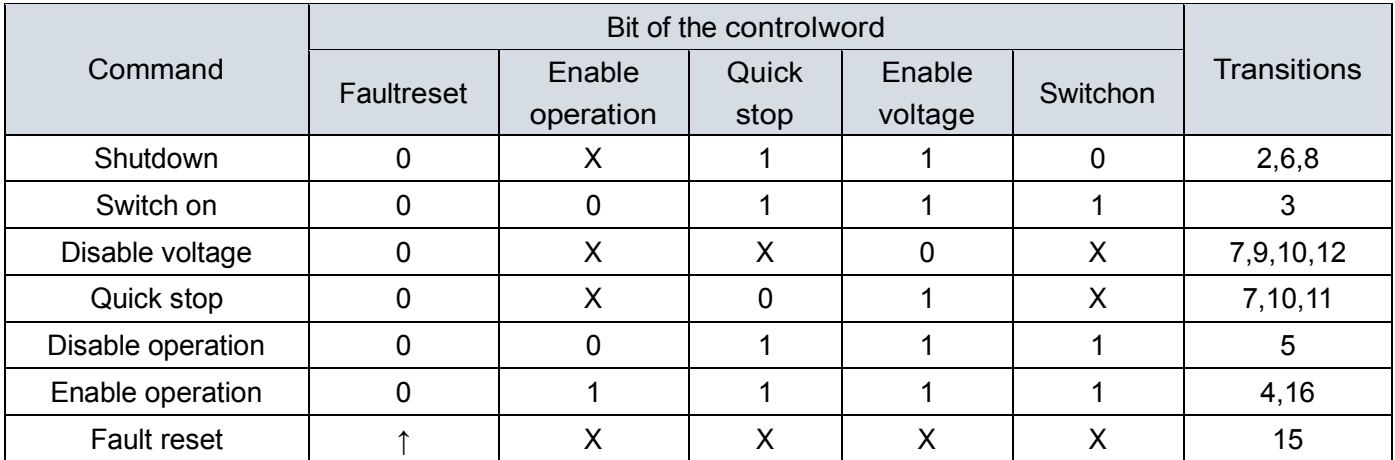

### **4.1.3** 状态字

状态字包含以下几种功能:

1.指示当前状态机状态

2.指示各模式相关状态

3..制造商特定状态(SDV3 暂不支持)

状态字具体的各个位相关意思如下表:

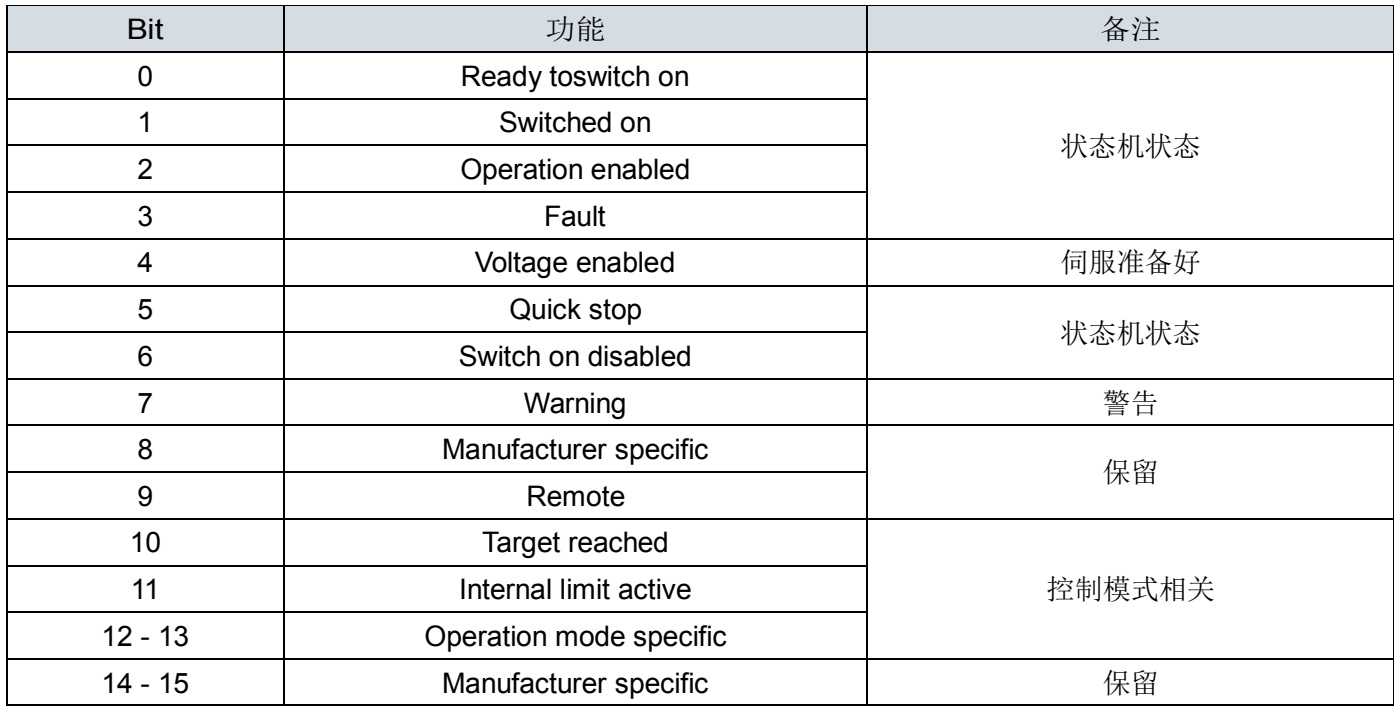

状态机的状态指示通过 Blt0~3,bit5~6 来进行, 具体含义如下表:

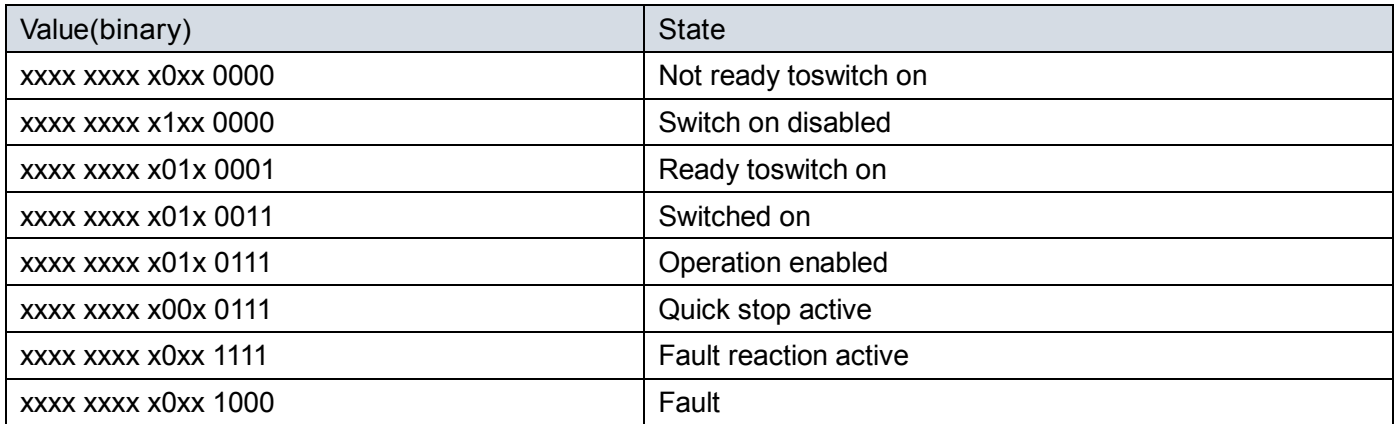

### <span id="page-15-0"></span>**4.2 轮廓位置模式**

#### 说明

伺服驱动器从上位机接收位置指令,然后控制伺服电机到达指定目标位置。 伺服电机的位置单位为单位量(unit),单位量与编码器实际脉冲数的关系如下式:

> 编码器实际脉冲数 = 单位量 × 电子齿轮分子 电子齿轮分母

基本步骤:

1. 将【模式选择:6060h】设定为轮廓位置模式 (6060h = 01h) 。

2. 将【目标位置:607Ah】设定为目标位置。(单位: 单位量)

3. 将【轮廓速度:6081h】设定为运转速度。(单位: 0.1rpm)

4. 将【轮廓加速度:6083h】设定为加速斜率。(单位: ms 从 0 rpm 到 2000 rpm)

5. 将【轮廓减速度:6084h】设定为减速斜率。(单位: ms 从 2000 rpm 到 0 rpm)

6. 设定【控制字:6040h】,根据状态机让伺服使能,并设定位置模式相关控制字。

7. 读取【实际位置值(单位量):6064h】取得目前电机的反馈位置。

8. 读取【状态字:6041h】取得驱动器的状态。

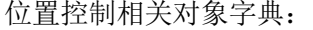

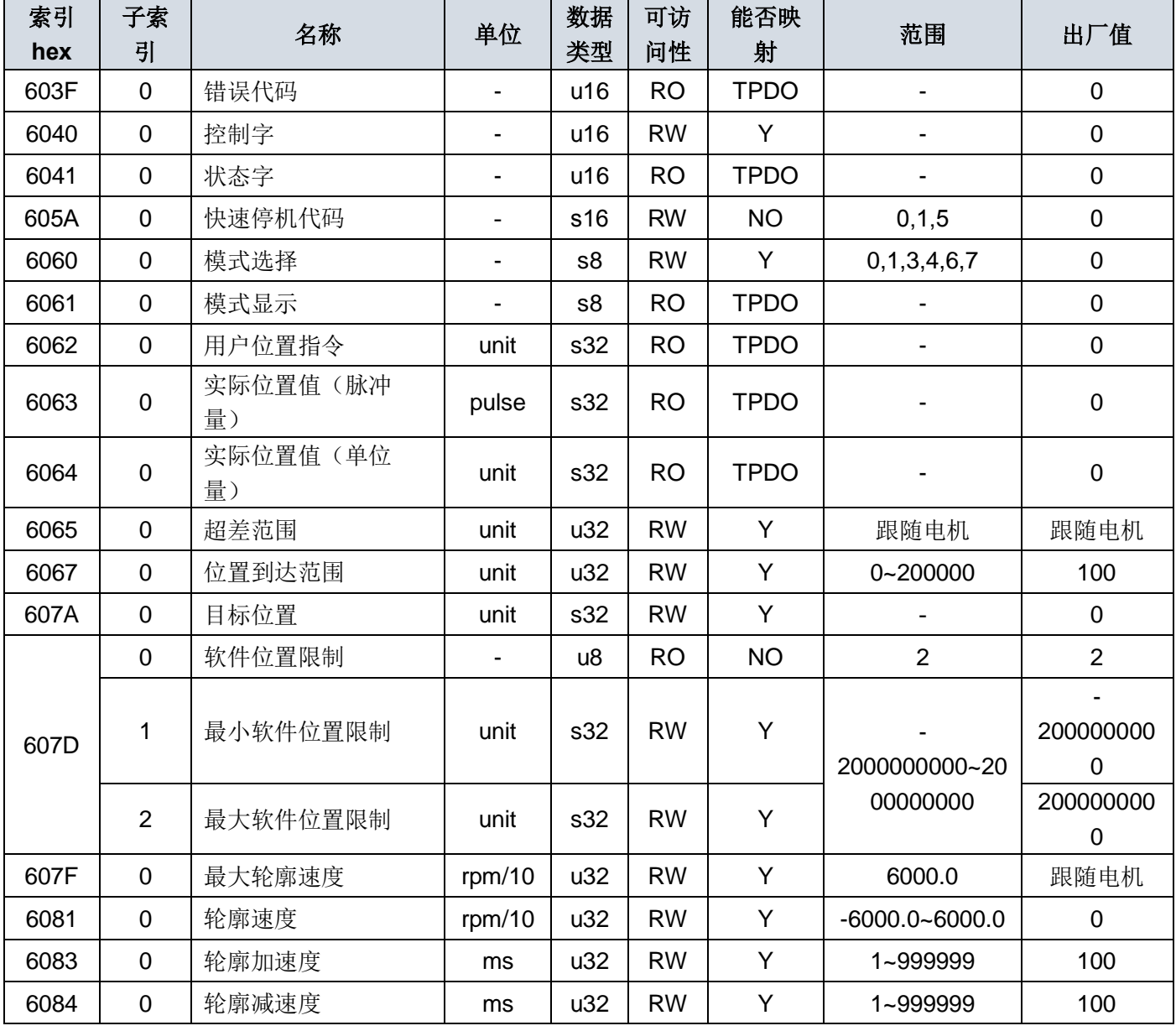

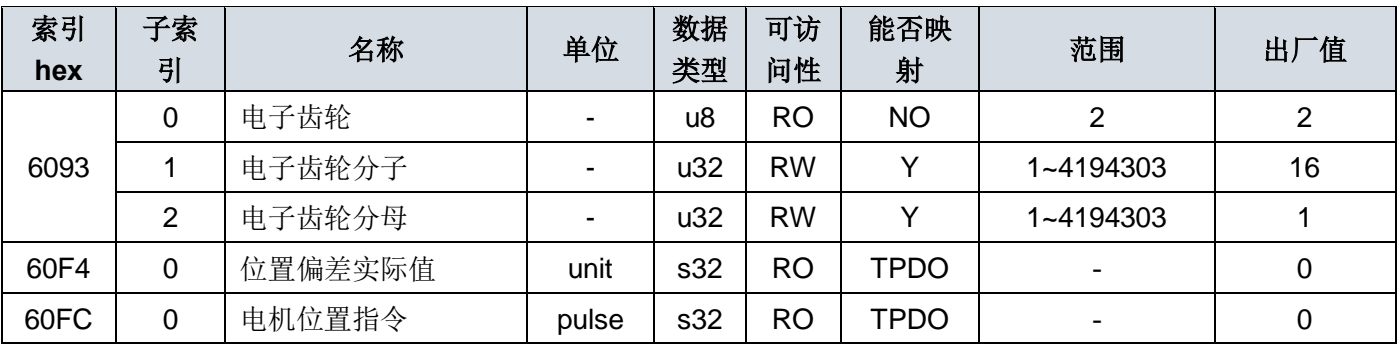

位置控制模式相关控制字

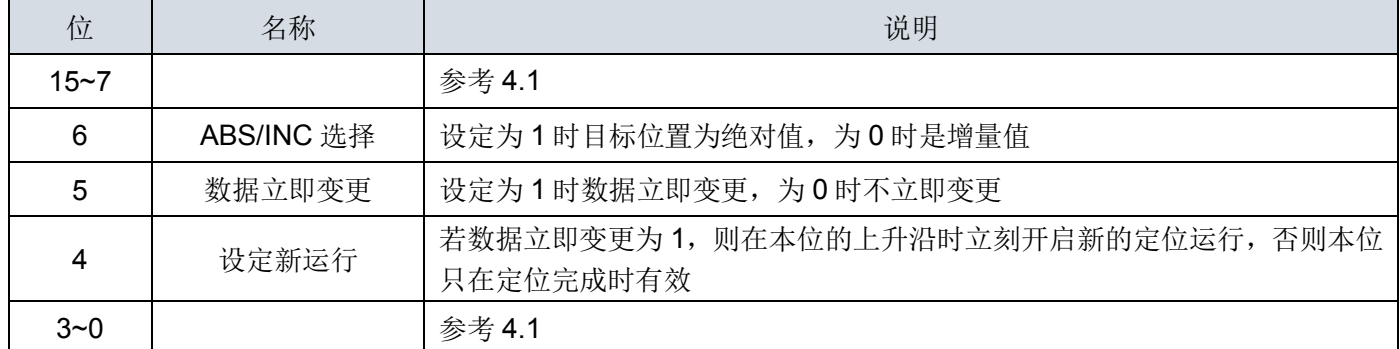

位置控制相关状态字

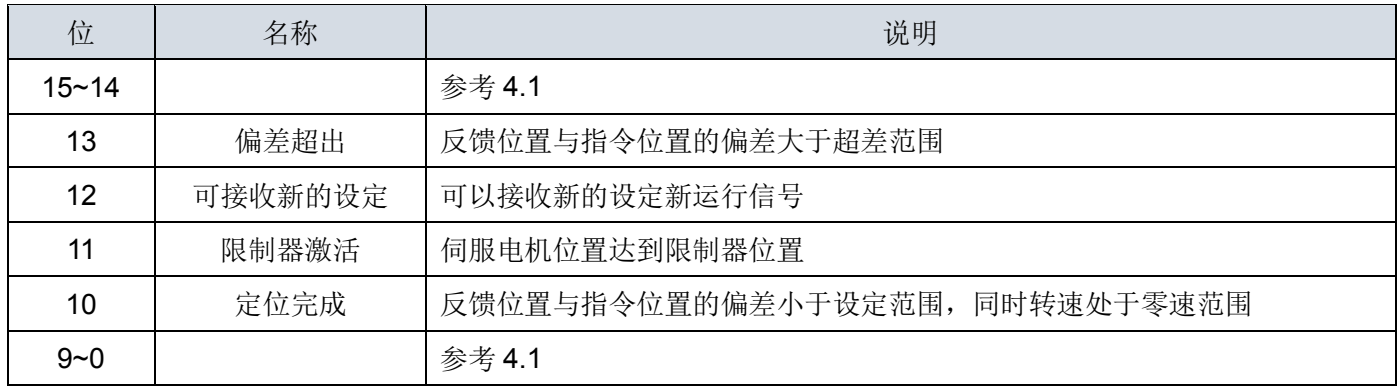

### <span id="page-16-0"></span>**4.3 插补位置模式**

### 说明

插补模式用于实现多轴的同步控制或者单轴的位置插补运算。根据设置的插补周期,上位机定时的发送同步信号 (SYNC)和插补目标位置,伺服根据插补周期和插补目标位置运算出每个位置环周期的位置变化值,并以此为位 置指令完成位置控制。SDV3 仅支持绝对位置指令。

当 SYNC 信号与同步周期的偏差超出同步周期的四分之一时,伺服产生同步错误报警并停机;

当 SYNC 信号正常而插补位置数据延迟时,若参数 P4.05 为 1 则伺服内部会自动以上次的位置变化量作为本次的 变化量,否则认为没有位置数据更新;

当插补位置数据连续丢失超过参数 P4.04 设置值且 P4.04 设置值大于 0 时,则会报警停机。

### 操作步骤

1. 将【模式选择:6060h】设定为插补位置模式 (6060h = 07h)。

- 2. 设定【插补时间索引:60C2h Sub-2】, 设置为-3 则插补时间倍数为 1ms, 为-2 则时间倍数为 10ms。
- 3. 设定【插补时间单位:60C2h Sub-1】, 设定的值乘以时间倍数则为插补周期。
- 4. 上位机根据设定的插补周期发送 SYNC 和插补目标位置。
- 5. 读取【状态字:6041h】的 bit13 确认是否同步成功, 成功则进行下一步
- 6. 设定【控制字:6040h】为(0x06 > 0x07 > 0x0F > 0x1F), 使驱动器上电并让电机运行并激活插补。

7. 读取【状态字:6041h】取得驱动器状态。

8. 读取【实际位置值(单位量):6064h】取得目前电机的反馈位置。

位置插补模式相关对象字典:

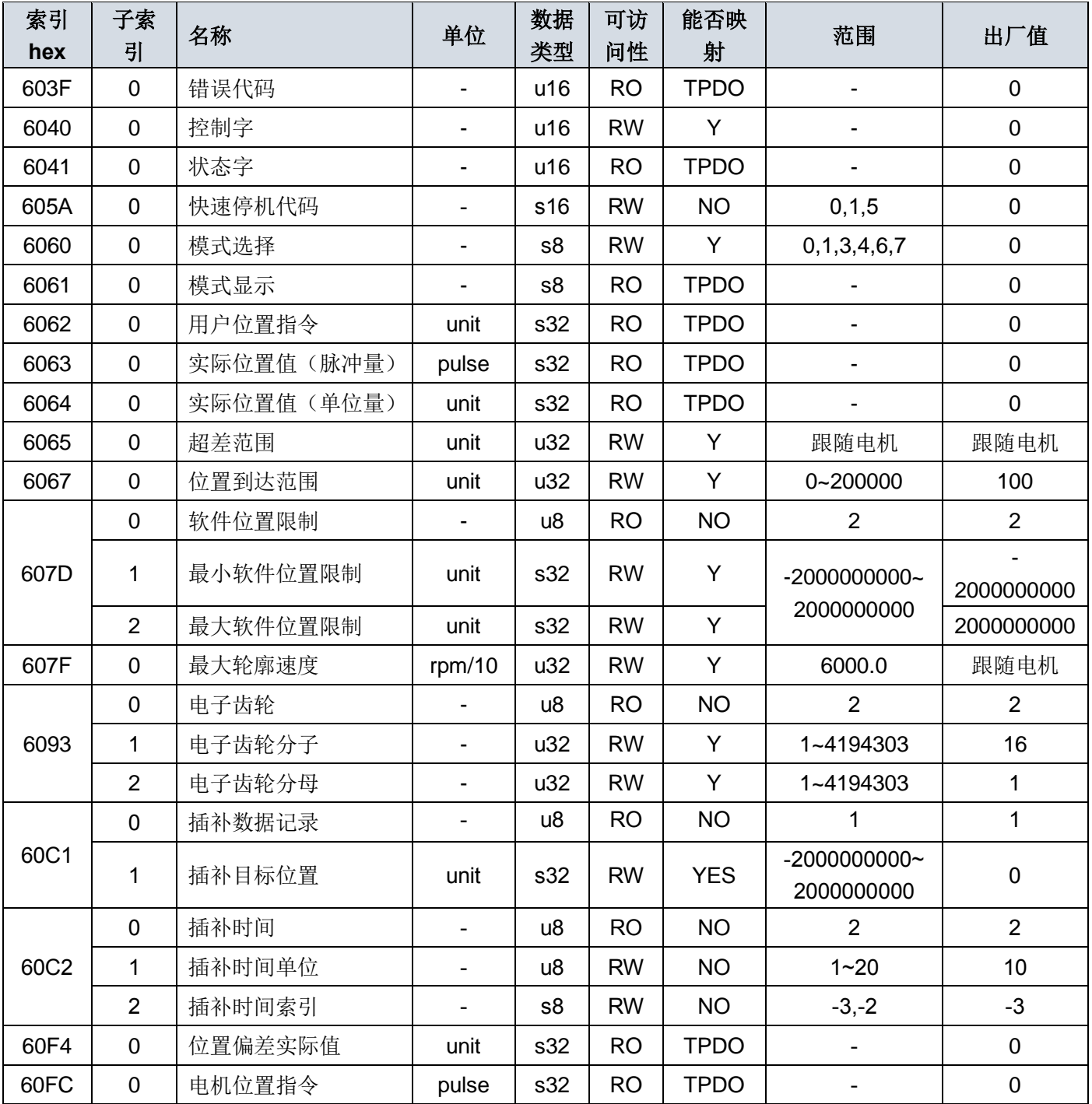

位置插补模式相关控制字

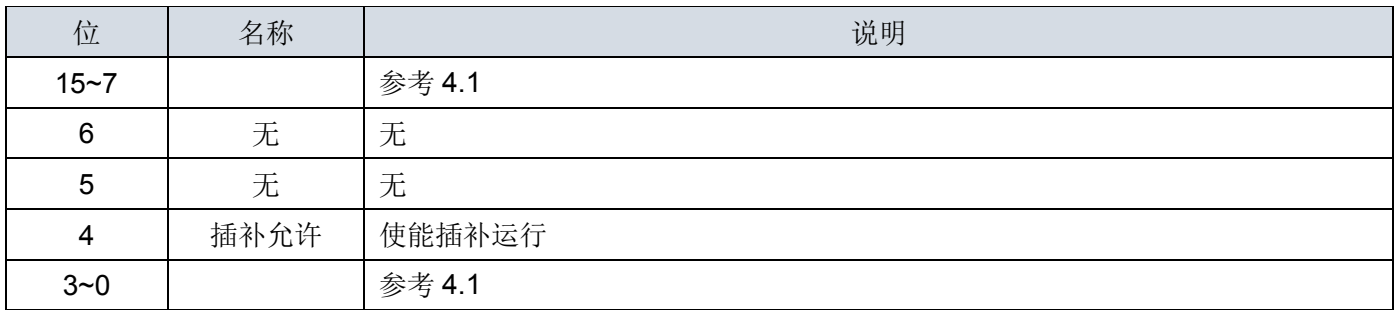

位置插补相关状态字

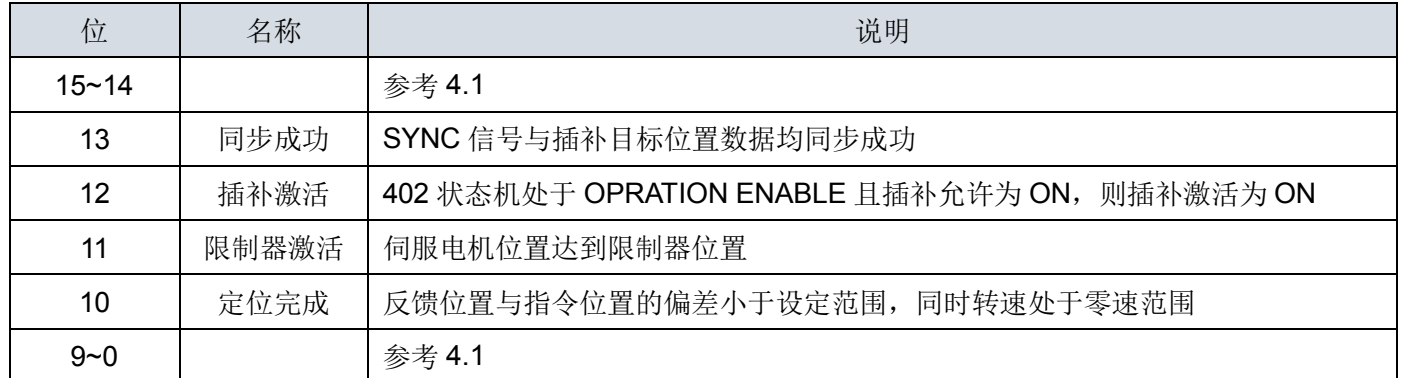

### <span id="page-18-0"></span>**4.4 原点复归模式**

### 说明

此模式可幫助驱动器搜寻原点位置,使用者可设定复归的速度及原点复归的方式。

### 操作步驟

1. 将【模式选择:6060h】设定为原点复归模式 (6060h = 06h)。

- 2. 设定【原点偏移量:607Ch】。
- 3. 设定【原点复归模式:6098h】,范围从 1 到 37 (参考以下 OD-6098h 定义说明)。
- 4. 设定【原点复归速度:6099h Sub-1】,寻找减速点开关时的速度。(单位: 0.01rpm)
- 5. 设定【原地复归爬行速度:6099h Sub-2】, 设定搜寻原点速度。(单位: 0.01rpm)
- 6. 设定【控制字:6040h】为(0x06 > 0x07 > 0x0F > 0x1F), 使驱动器上电并让电机运行并进行复归。
- 7. 读取【状态字:6041h】取得驱动器状态。

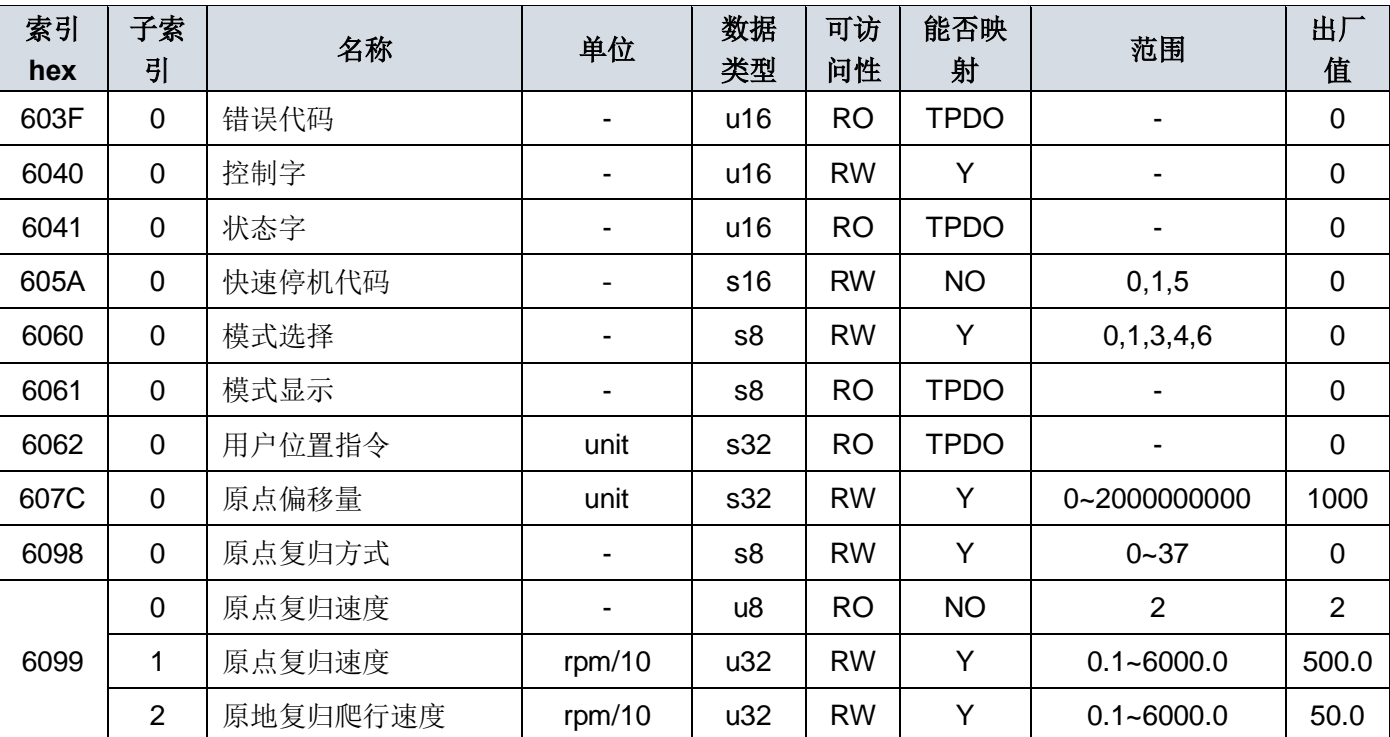

原点复归模式相关对象字典:

原点复归模式相关控制字

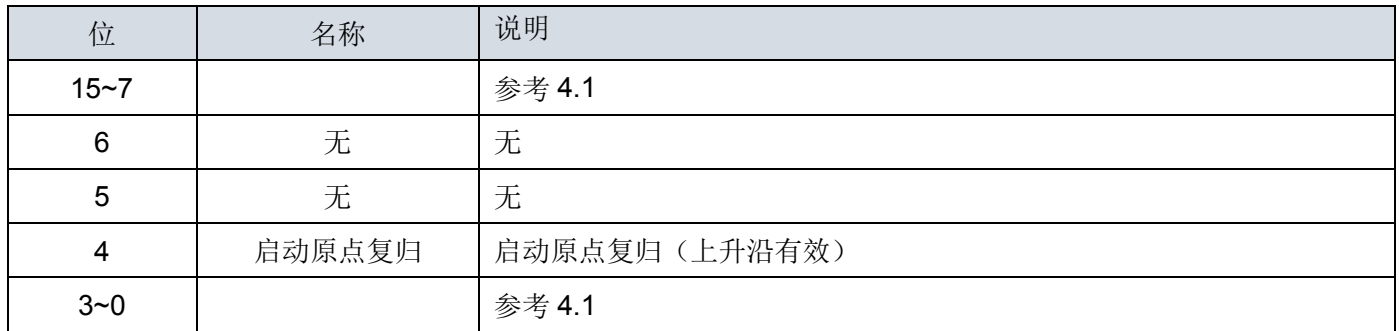

### 原点复归模式相关状态字

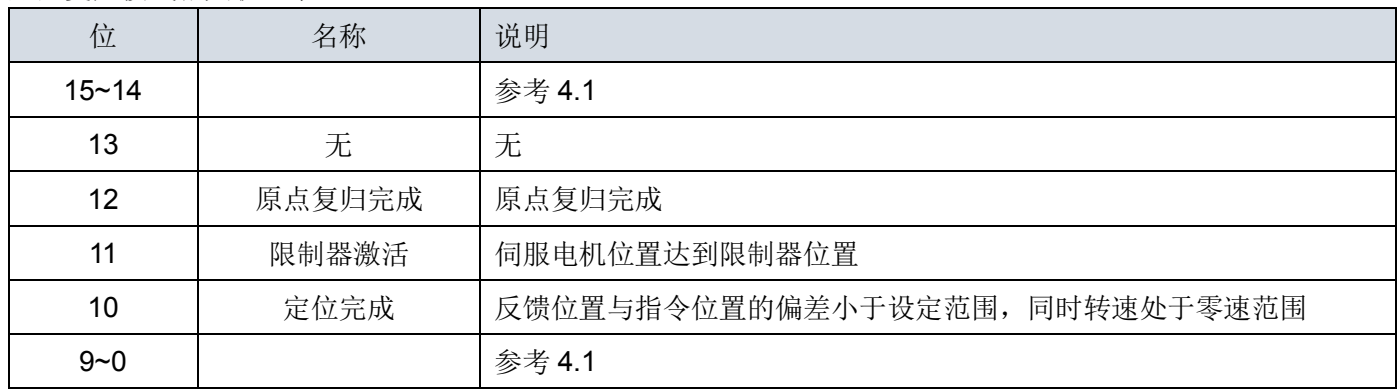

### SDV3 系列伺服驱动器支持 37 种原点复归方式,具体方式参见下表:

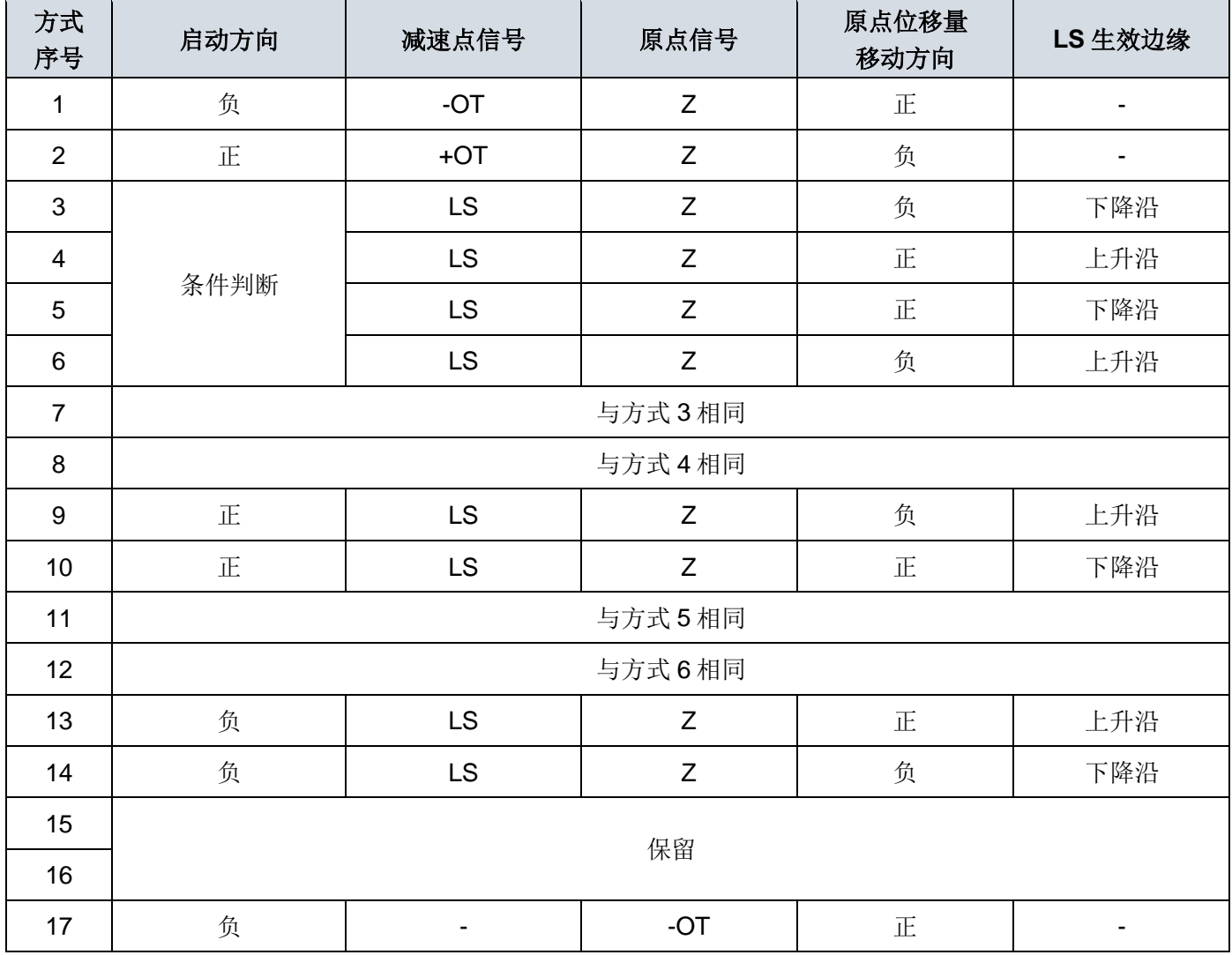

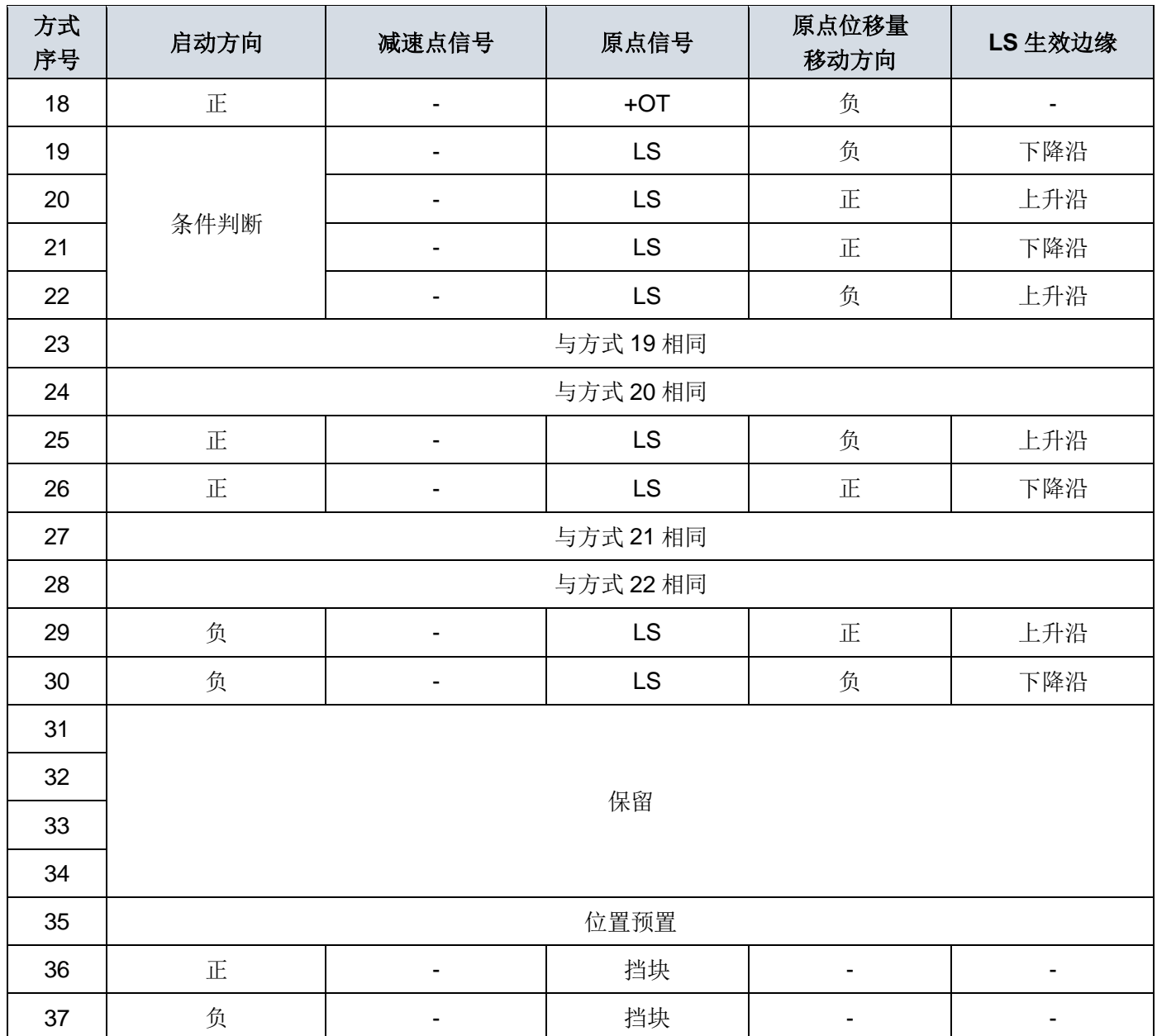

注 1:LS 为外部传感器给出的原点复归速度切换点信号,通过设置外部端子功能实现;

注 2: 位置预置需要在转速处于零速度范围内才能生效;

注 3: 原点复归方式 36 和 37 需要配合参数 P2.22 和 P2.23。

注 4: 原点复归运行中时,无法切换原点复归方式,也无法从原点复归模式切换到其他模式。

### <span id="page-20-0"></span>**4.5 轮廓速度模式**

说明

驱动器可接收速度命令并规划加减速,可通过参数 P1.36 设置轮廓速度模式下加减速是否开启。

### 操作步驟

1. 将【模式选择:6060h】设定为速度控制模式 (6060h = 03h)。

2. 设定【控制字:6040h】,使伺服启动并让电机运转。

3. 设定【轮廓加速度:6083h】, 规划加速斜率。(单位: ms 从 0 rpm 到 2000 rpm)

4. 设定【轮廓减速度:6084h】, 规划减速斜率。(单位: ms 从 2000 rpm 到 0 rpm)

5. 设定【目标速度:60FFh】,目标速度的单位为 0.1 rpm。若伺服已启动, 驱动器會在接收到速度命令后马上开 始动作。

6. 读取【状态字:6041h】取得驱动器状态。

速度控制相关对象字典:

| 索引<br>hex | 子索<br>引        | 名称     | 单位                       | 数据<br>类型              | 可访<br>问性  | 能否<br>映射    | 范围                  | 出厂值         |
|-----------|----------------|--------|--------------------------|-----------------------|-----------|-------------|---------------------|-------------|
| 603F      | $\mathbf 0$    | 错误代码   |                          | <b>RO</b><br>u16      |           | <b>TPDO</b> |                     | $\mathbf 0$ |
| 6040      | $\mathbf 0$    | 控制字    |                          | Y<br><b>RW</b><br>u16 |           |             | $\mathbf 0$         |             |
| 6041      | $\mathbf 0$    | 状态字    | -                        | u16                   | <b>RO</b> | <b>TPDO</b> |                     | $\mathbf 0$ |
| 6060      | $\mathbf 0$    | 模式选择   |                          | s8                    | <b>RW</b> | Y           | 0, 1, 3, 4, 6       | $\mathbf 0$ |
| 6061      | $\mathbf 0$    | 模式显示   | $\overline{\phantom{0}}$ | s8                    | <b>RO</b> | <b>TPDO</b> |                     | $\mathbf 0$ |
| 606B      | $\mathbf 0$    | 速度指令   | rpm/10                   | s32                   | <b>RO</b> | <b>TPDO</b> |                     | $\mathbf 0$ |
| 606C      | $\mathbf 0$    | 速度反馈   | rpm/10                   | s32                   | <b>RO</b> | <b>TPDO</b> |                     | $\mathbf 0$ |
| 606D      | $\overline{0}$ | 速度到达范围 | rpm                      | u16                   | <b>RW</b> | Y           | 10~6000             | 50          |
| 606F      | $\mathbf 0$    | 零速范围   | rpm                      | u16                   | <b>RW</b> | Y           | 10~6000             | 50          |
| 607F      | 0              | 最大轮廓速度 | rpm/10                   | u32                   | <b>RW</b> | Y           | $0.01 - 6000.0$     | 跟随电机        |
| 6083      | $\overline{0}$ | 轮廓加速度  | ms                       | u32                   | <b>RW</b> | Y           | 1~999999            | 100         |
| 6084      | 0              | 轮廓减速度  | ms                       | u32                   | <b>RW</b> | Y           | 1~999999            | 100         |
| 60FF      | 0              | 目标速度   | rpm/10                   | s32                   | <b>RW</b> | Y           | $-6000.0 - +6000.0$ | $\mathbf 0$ |

### 速度控制模式相关控制字

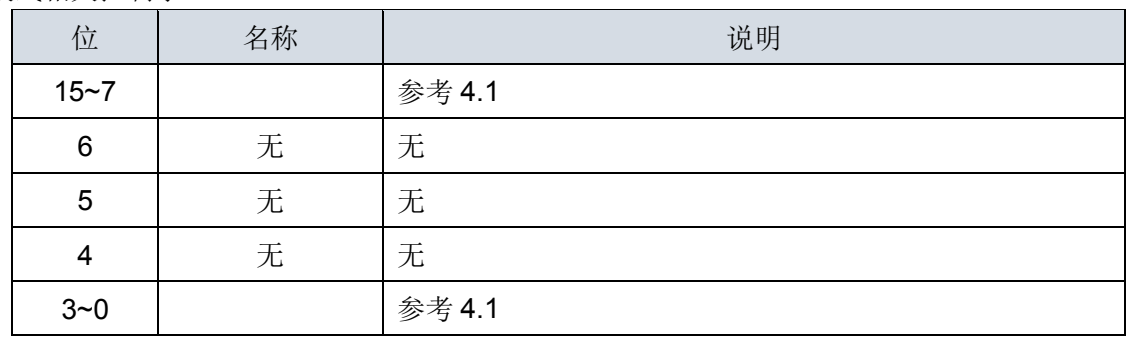

速度控制相关状态字

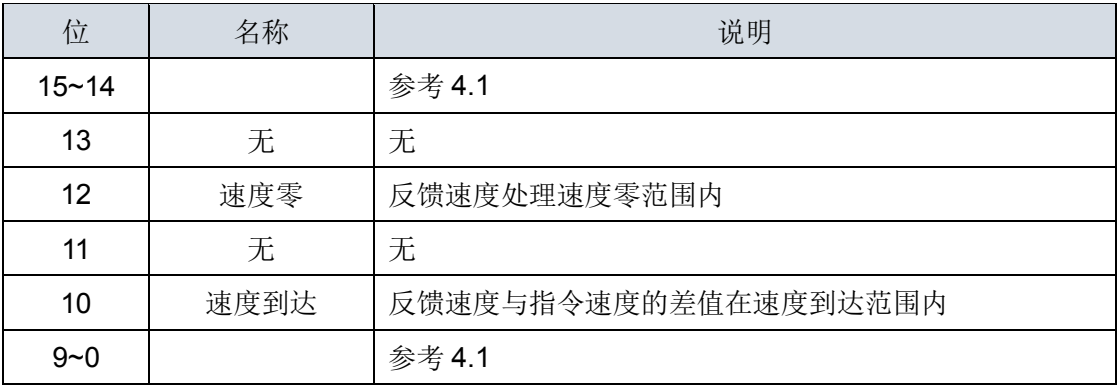

### <span id="page-21-0"></span>**4.6 轮廓转矩模式**

### 说明

驱动器可接收转矩命令。

#### 操作步驟

1. 将【模式选择:6060h】设定为轮廓转矩模式 ( 6060h = 04h )。

- 2. 设定【控制字:6040h】启动伺服并让电机运转。
- 3. 将【目标转矩:6071h】设定为目标扭矩。(单位: 千分之一额定转矩)
- 4. 读取【状态字:6041h】获取驱动器状态。

#### 转矩控制相关对象字典:

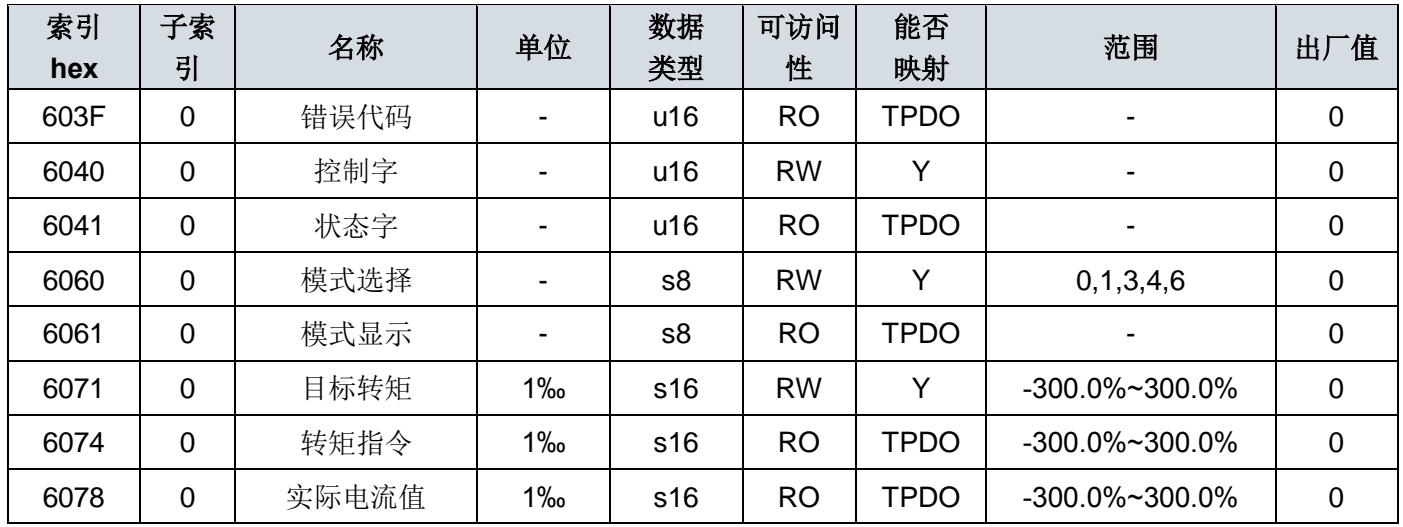

### 转矩控制模式相关控制字

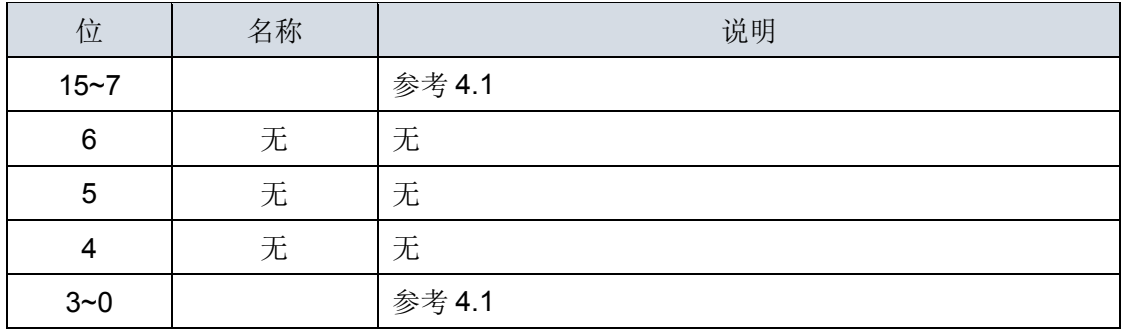

### 转矩控制相关状态字

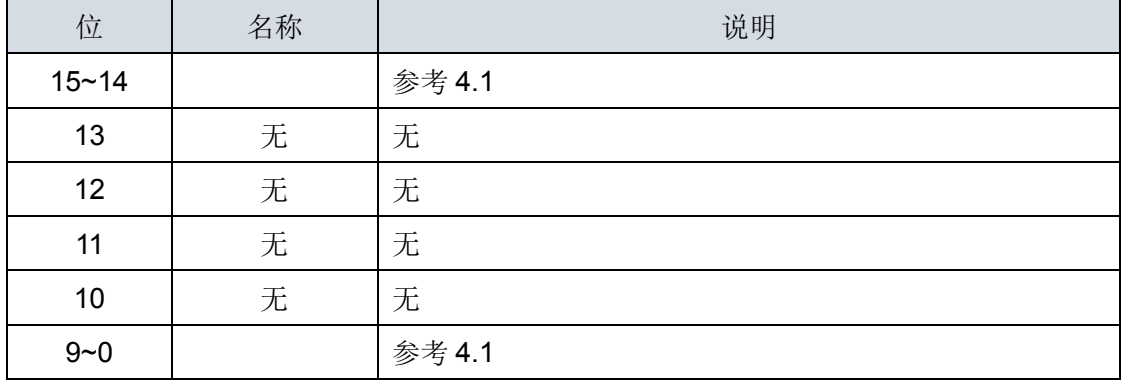

**第五章 故障处理**

### <span id="page-23-1"></span><span id="page-23-0"></span>**5.1 故障信息**

当驱动器发生故障或者通信发生故障时,驱动器会往网络中发送紧急报文,包含故障相关的内容,具体内容如 下表所示。

| 故障类别    | 故障显示            | 故障序号             | 故障内容        | 故障寄<br>存器 | 故障代码  | 辅助故障<br>代码* | 能否故障<br>复位 |
|---------|-----------------|------------------|-------------|-----------|-------|-------------|------------|
|         | OC <sub>1</sub> | $\mathbf{1}$     | 过流1         | 03h       | 2311h | 8001h       | 是          |
|         | OC <sub>2</sub> | $\overline{2}$   | 过流2         | 03h       | 2312h | 8002h       | 是          |
|         | <b>OS</b>       | $\mathfrak{S}$   | 超速          | 81h       | 8400h | 8003h       | 是          |
|         | HV              | 5                | 过压          | 05h       | 3210h | 8005h       | 是          |
|         | ET <sub>1</sub> | 6                | 编码器异常 1     | 81h       | 7305h | 0006h       | 否          |
|         | ET <sub>2</sub> | $\overline{7}$   | 编码器异常 2     | 81h       | 7305h | 0007h       | 否          |
|         | <b>CT</b>       | 8                | 控制电源异常      | 05h       | FF00h | 0008h       | 否          |
| 伺服故障    | DE              | $\boldsymbol{9}$ | 数据错误        | 81h       | 5530h | 0009h       | 否          |
|         | EC              | 13               | 编码器通信异常     | 81h       | 7305h | 800Dh       | 是          |
|         | <b>CTE</b>      | 14               | EI 重复       | 81h       | 6320h | 000Eh       | 否          |
|         | OL <sub>1</sub> | 15               | 过载1         | 81h       | 3230h | 800Fh       | 是          |
|         | OL <sub>2</sub> | 16               | 过载2         | 81h       | 3230h | 8010h       | 是          |
|         | <b>LVP</b>      | 33               | 主回路电源不足     | 05h       | 3220h | 8021h       | 是          |
|         | RH <sub>3</sub> | 36               | 回生电阻过热3     | 09h       | 4210h | 0024h       | 否          |
|         | OF              | 37               | 偏差超出        | 81h       | 8611h | 8025h       | 是          |
|         | AH              | 38               | 驱动器过热       | 09h       | 4210h | 8026h       | 是          |
|         | cA1             | 18               | CAN 总线关闭    | 41h       | 8100h | 8012h       | 是          |
|         | cA <sub>2</sub> | 19               | CAN 总线错误被动  | 41h       | 8120h | 8013h       | 是          |
|         | obi             | 20               | 对象字典初始化错误   | 41h       | FF00h | 0014h       | 否          |
| CANopen | nt              | 46               | NMT 跳转错误    | 41h       | 8150h | 802Eh       | 是          |
| 故障      | Pd1             | 48               | PDO 映射错误    | 41h       | 8210h | 8030h       | 是          |
|         | Pd <sub>2</sub> | 49               | RPDO 接收长度错误 | 41h       | 8220h | 8031h       | 是          |
|         | iP              | 50               | 插补同步失败      | 41h       | 8100h | 8032h       | 是          |
|         | iPd             | 51               | 插补数据丢失      | 41h       | 8100h | 8033h       | 是          |

表 5-1 CANopen 通信故障代码

<span id="page-23-2"></span>**\***辅助故障代码的最高位指示当前故障能否复位(**1**:可以复位 **0**:不能复位)

### **5.2 故障清除方法**

故障发生时,需要先排除产生故障的因素,再执行故障复位。伺服驱动器本体故障清除方法见说明书,本部 分只描述 CANopen 相关故障的故障清除方法。

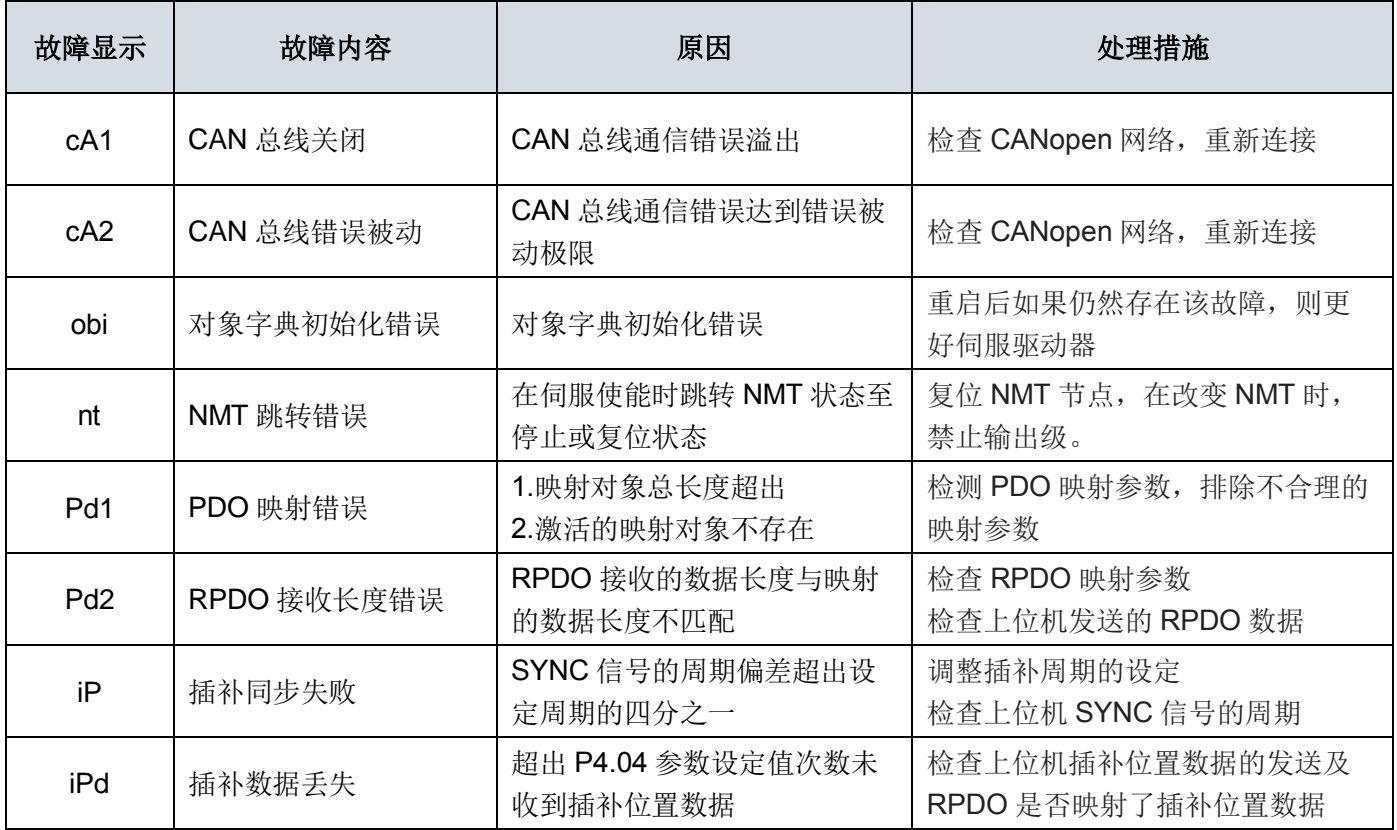

### <span id="page-24-0"></span>**5.3 访问 SDO 中止代码**

以 SDO 方式访问驱动器时, 有可能发生一些错误, 此时驱动器会回复 SDO 中止代码, 具体的含义如下表所 示。

| 中止代码      | 中止原因                 |
|-----------|----------------------|
| 06010000h | 对象不支持访问              |
| 06010001h | 试图读只写对象              |
| 06010002h | 试图写只读对象              |
| 06020000h | 对象字典中对象不存在           |
| 06040041h | 对象不能够映射到 PDO         |
| 06040042h | 映射的对象的数目和长度超出 PDO 长度 |
| 06070010h | 数据类型不匹配,服务参数长度不匹配    |
| 06070012h | 数据类型不匹配,服务参数长度太长     |
| 06070013h | 数据类型不匹配, 服务参数长度太短    |
| 06090011h | 子索引不存在               |
| 06090030h | 超出参数数值的值范围           |
| 06090031h | 写入参数数值太大             |
| 06090032h | 写入参数数值太小             |
| 08000000h | 一般性错误                |
| 08000021h | 由于本地控制导致数据不能传送       |

表 5-3 SDO 中止代码

**第六章 对象字典**

0x200~0x500 +nodeid

### <span id="page-25-1"></span><span id="page-25-0"></span>**6.1 通讯参数对象**

1029

1200

1400~ 1403

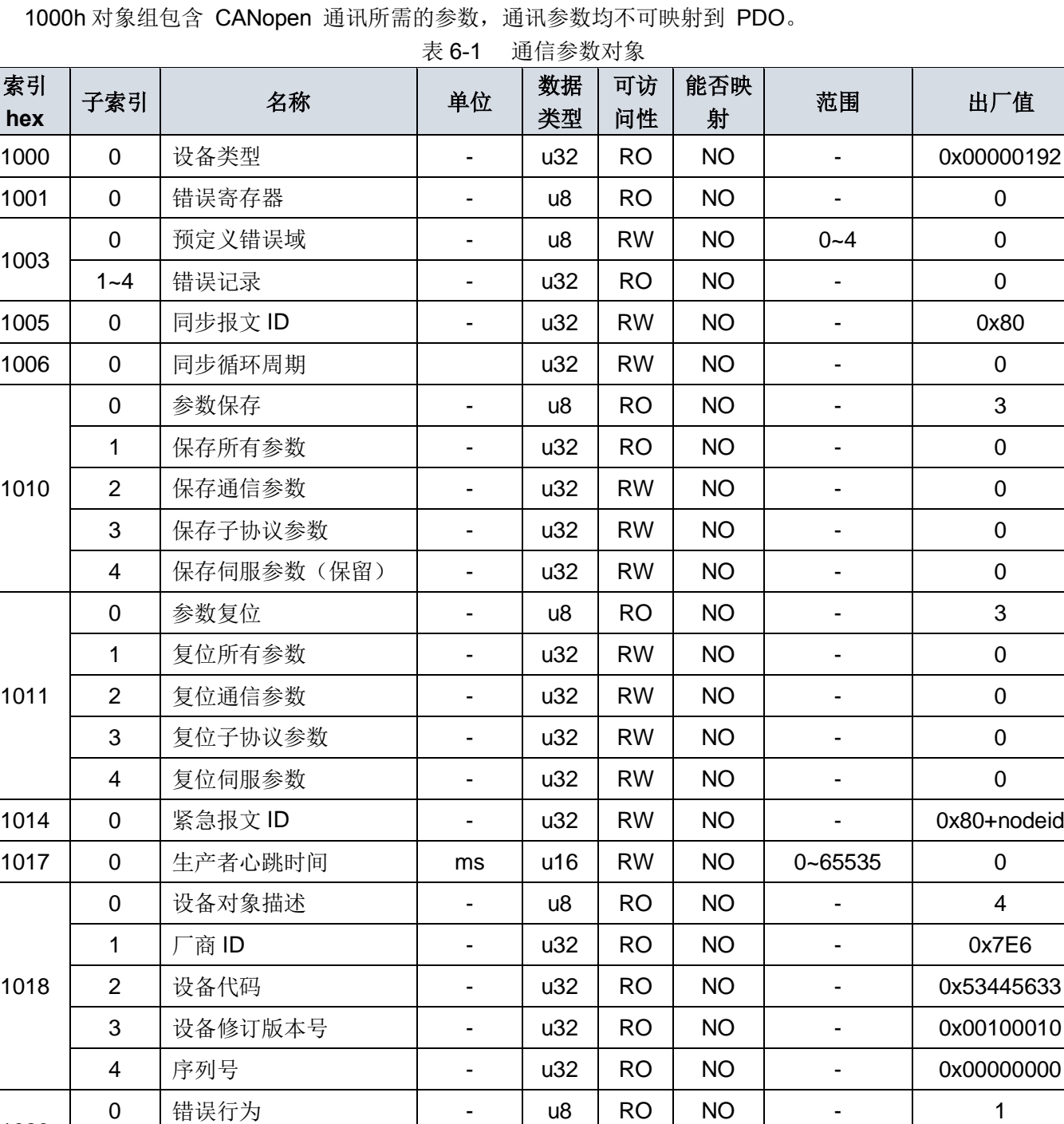

1 | COB ID | - | u32 | RW | NO | -

1 | 通讯错误 | - | u8 | RW | NO | 0,1,2 | 0

0 SDO 服务参数 | - | u8 | RO | NO | - | 2

0 RPDO0 通信参数 | - | u8 | RO | NO | 2 | 2

2 通信类型 | - | u8 | RW | NO | 0~255 | 0xFF

1 客户端到服务器 ID - u32 RO NO - 0x600+nodeid

2 | 服务器到客户端 ID | - | u32 | RO | NO | - | 0x580+nodeid

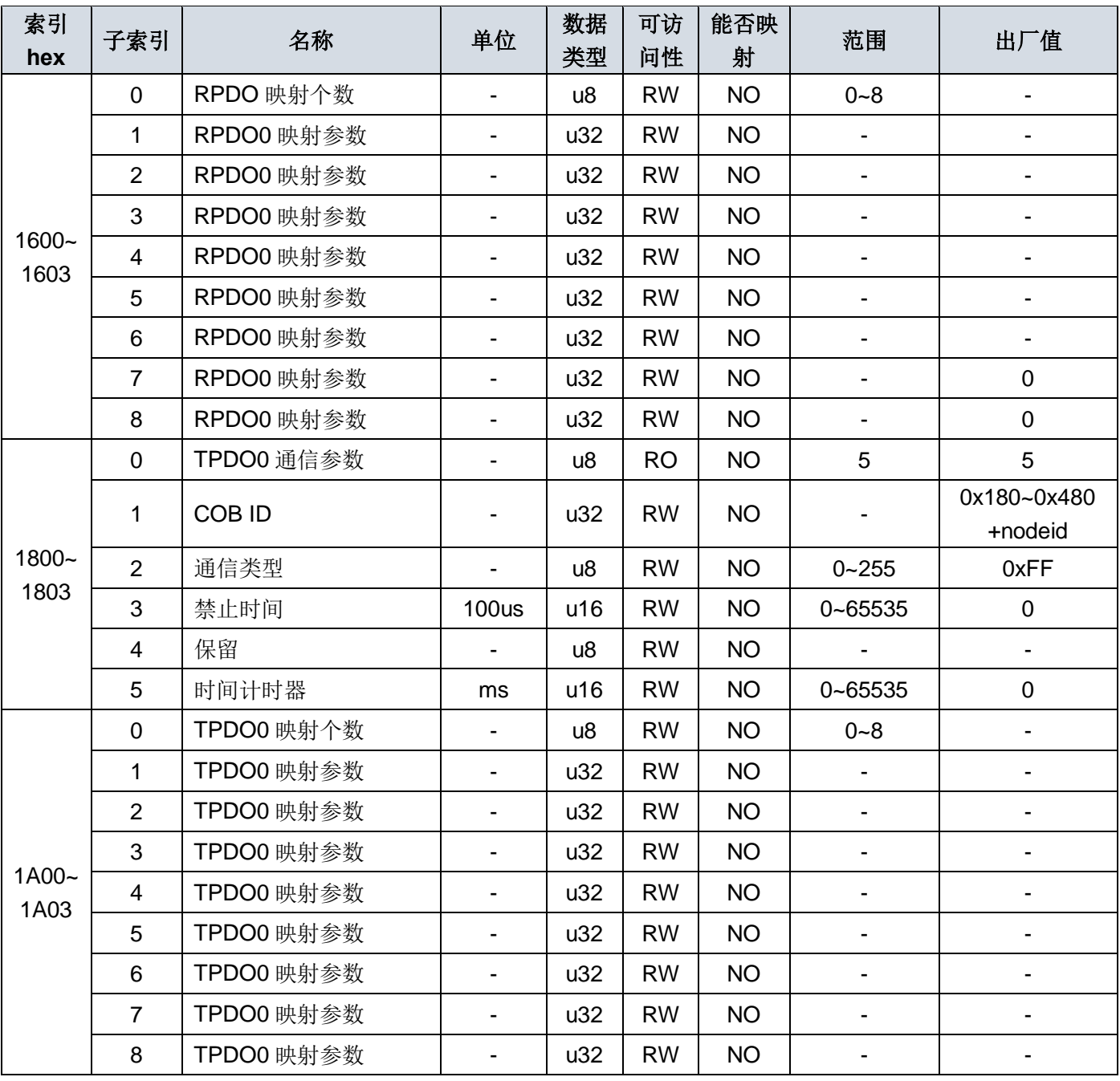

### <span id="page-26-0"></span>**6.2 子协议对象**

6000h 对象组包含所支持的子协议 CiA402 相关对象。

表 6-2 CiA402 子协议对象

| 索引<br>hex | 子索引         | 名称             | 单位    | 数据<br>类型 | 可访<br>问性  | 能否映<br>射    | 范围          | 出厂值 |
|-----------|-------------|----------------|-------|----------|-----------|-------------|-------------|-----|
| 603F      | $\mathbf 0$ | 错误代码           |       | u16      | <b>RO</b> | <b>TPDO</b> |             | 0   |
| 6040      | $\mathbf 0$ | 控制字            |       | u16      | <b>RW</b> | <b>YES</b>  |             | 0   |
| 6041      | $\mathbf 0$ | 状态字            |       | u16      | <b>RO</b> | <b>TPDO</b> |             | 0   |
| 605A      | $\mathbf 0$ | 快速停机代码         |       | s16      | <b>RW</b> | <b>NO</b>   | 0, 1, 5     | 0   |
| 6060      | $\mathbf 0$ | 模式选择           | -     | s8       | <b>RW</b> | <b>YES</b>  | 0,1,3,4,6,7 | 0   |
| 6061      | $\mathbf 0$ | 模式显示           |       | s8       | <b>RO</b> | <b>TPDO</b> |             | 0   |
| 6062      | $\mathbf 0$ | 用户位置指令         | unit  | s32      | <b>RO</b> | <b>TPDO</b> |             | 0   |
| 6063      | $\mathbf 0$ | 实际位置值<br>(脉冲量) | pulse | s32      | <b>RO</b> | <b>TPDO</b> |             | 0   |

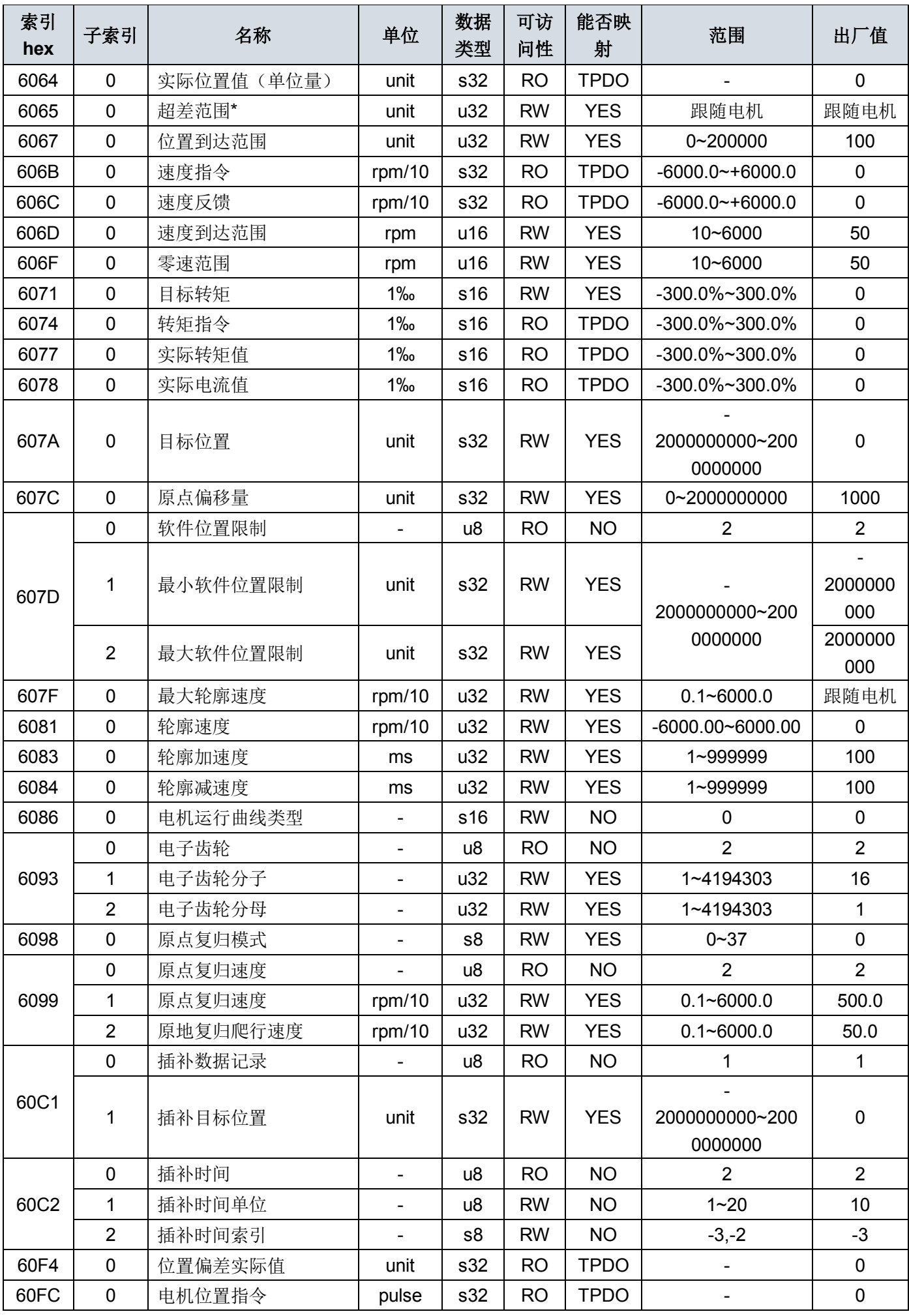

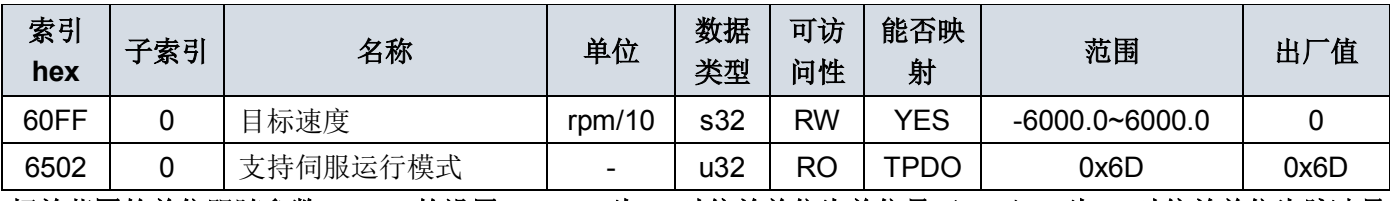

**\***超差范围的单位跟随参数 **P1.31** 的设置,**P1.31** 为 **0** 时偏差单位为单位量(**unit**),为 **1** 时偏差单位为脉冲量 (**pluse**)。

### <span id="page-28-0"></span>**6.3 伺服特定对象**

对象字典 3000h~4001h 为 SDV3 C 系列伺服驱动器特有的对象。

| 索引<br>hex | 子索引            | 名称          | 单位                           | 数据<br>类型 | 可访<br>问性  | 能否映射      | 范围                           | 出厂值                      |
|-----------|----------------|-------------|------------------------------|----------|-----------|-----------|------------------------------|--------------------------|
| 3000      | $\mathbf 0$    | 参数组1数量      | $\overline{a}$               | u8       | <b>RO</b> | <b>NO</b> |                              | 99                       |
|           | $1 - 99$       | 伺服参数组 1     | $\overline{\phantom{0}}$     | s32      | <b>RW</b> | <b>NO</b> | 参照伺服参数                       |                          |
| 3001      | $\mathbf 0$    | 参数组2数量      | $\overline{\phantom{0}}$     | u8       | <b>RO</b> | <b>NO</b> |                              | 99                       |
|           | $1 - 99$       | 伺服参数组2      | $\qquad \qquad \blacksquare$ | s32      | <b>RW</b> | <b>NO</b> | 参照伺服参数                       |                          |
| 3002      | $\mathbf 0$    | 参数组3数量      | $\overline{\phantom{0}}$     | u8       | <b>RO</b> | <b>NO</b> |                              | 99                       |
|           | $1 - 99$       | 伺服参数组3      | $\overline{\phantom{0}}$     | s32      | <b>RW</b> | <b>NO</b> | 参照伺服参数                       |                          |
| 3003      | $\mathbf 0$    | 参数组 4 数量    | $\overline{\phantom{0}}$     | u8       | <b>RO</b> | <b>NO</b> |                              | 99                       |
|           | $1 - 99$       | 伺服参数组 4     | $\overline{\phantom{0}}$     | s32      | <b>RW</b> | <b>NO</b> | 参照伺服参数                       |                          |
|           | $\mathbf 0$    | 监控数据个数      | $\overline{a}$               | u8       | <b>RO</b> | <b>NO</b> |                              | 18                       |
|           | $\mathbf{1}$   | 反馈速度        | rpm                          | s32      | <b>RO</b> | <b>NO</b> | $\overline{\phantom{a}}$     |                          |
|           | $\overline{2}$ | 指令速度        | rpm                          | s32      | <b>RO</b> | <b>NO</b> | $\overline{\phantom{a}}$     | $\overline{\phantom{a}}$ |
|           | $\mathfrak{B}$ | 指令转矩        | 0.01                         | s32      | <b>RO</b> | <b>NO</b> |                              |                          |
|           | 4              | 峰值转矩        | 0.01                         | s32      | <b>RO</b> | <b>NO</b> | $\qquad \qquad \blacksquare$ |                          |
|           | 5              | 电机电流        | 0.1A                         | s32      | <b>RO</b> | <b>NO</b> | $\overline{\phantom{a}}$     | $\overline{\phantom{a}}$ |
|           | 6              | 有效转矩        | 0.01                         | s32      | <b>RO</b> | <b>NO</b> | $\overline{\phantom{0}}$     |                          |
|           | $\overline{7}$ | 反馈当前位置      | unit                         | s32      | <b>RO</b> | <b>NO</b> | $\overline{\phantom{a}}$     |                          |
|           | 8              | 指令当前位置      | unit                         | s32      | <b>RO</b> | <b>NO</b> | $\overline{\phantom{a}}$     | $\overline{\phantom{0}}$ |
| 3100      | 9              | 位置偏差        | $\overline{a}$               | s32      | <b>RO</b> | <b>NO</b> | $\overline{\phantom{0}}$     | $\overline{\phantom{0}}$ |
|           | 10             | 指令脉冲频率      | $0.1$ KHz                    | s32      | <b>RO</b> | <b>NO</b> |                              |                          |
|           | 11             | 反馈脉冲累计      | pulse                        | s32      | <b>RO</b> | <b>NO</b> | $\overline{\phantom{a}}$     | $\overline{\phantom{0}}$ |
|           | 12             | 指令脉冲累计      | pulse                        | s32      | <b>RO</b> | <b>NO</b> |                              |                          |
|           | 13             | LS-Z 间脉冲    | pulse                        | s32      | <b>RO</b> | <b>NO</b> | $\overline{\phantom{0}}$     |                          |
|           | 14             | 负载惯性力矩比     |                              | s32      | <b>RO</b> | <b>NO</b> | -                            |                          |
|           | 15             | 直流中间电压(最大值) | $\vee$                       | s32      | <b>RO</b> | <b>NO</b> | $\overline{\phantom{a}}$     | -                        |
|           | 16             | 直流中间电压(最小值) | $\vee$                       | s32      | <b>RO</b> | <b>NO</b> |                              |                          |
|           | 17             | VREF 输入电压   | 0.01V                        | s32      | <b>RO</b> | <b>NO</b> | -                            |                          |
|           | 18             | TREF 输入电压   | 0.01V                        | s32      | <b>RO</b> | <b>NO</b> | $\overline{\phantom{a}}$     | $\overline{\phantom{a}}$ |
| 3200      | $\pmb{0}$      | 历史报警记录选择    | $\overline{\phantom{0}}$     | U8       | <b>RW</b> | <b>NO</b> | $1 - 20$                     | $\mathbf{1}$             |

表 6-3 SDV3 特定对象

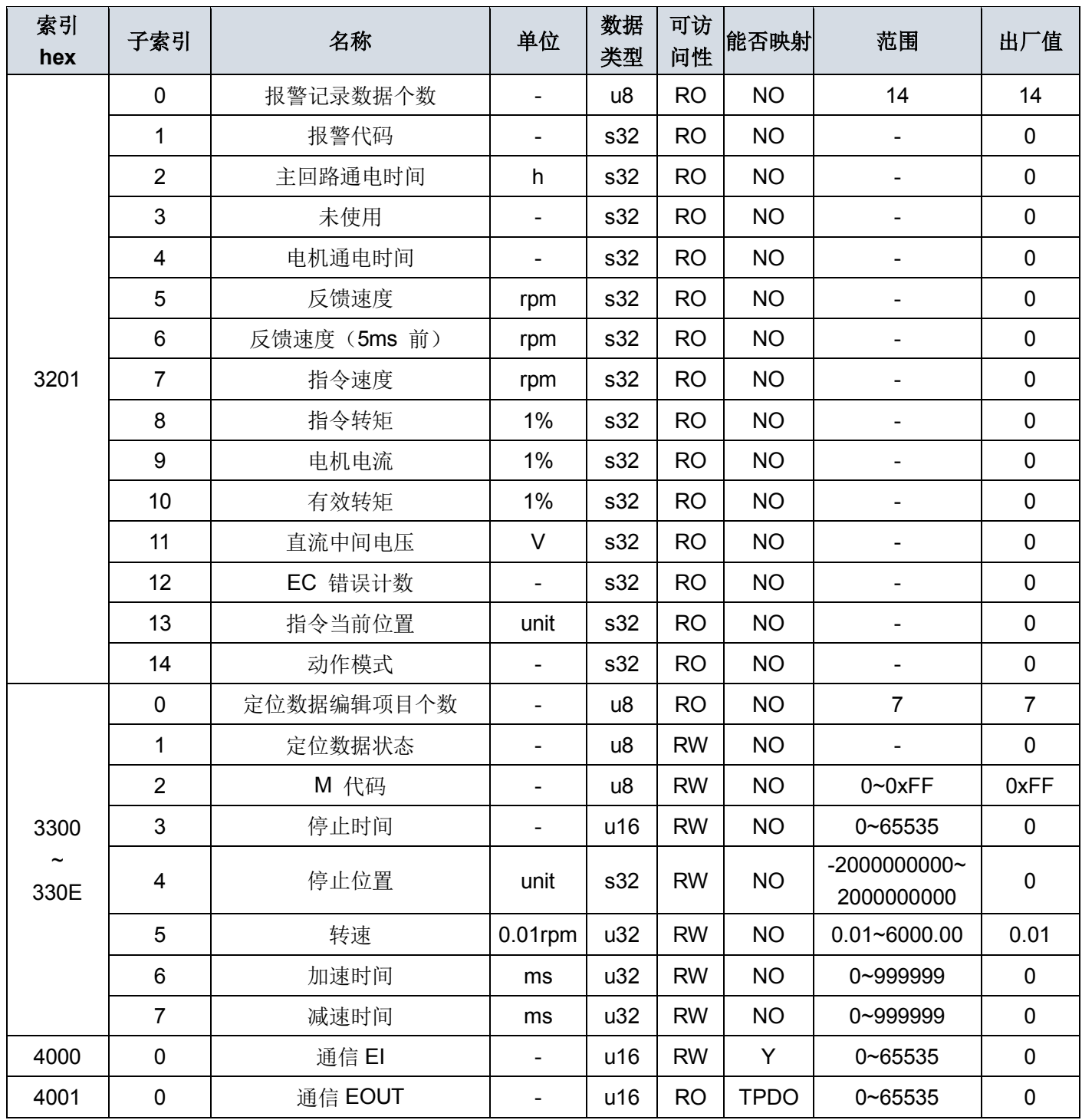

### SDV3 伺服驱动器特有的对象,其对应关系如下表:

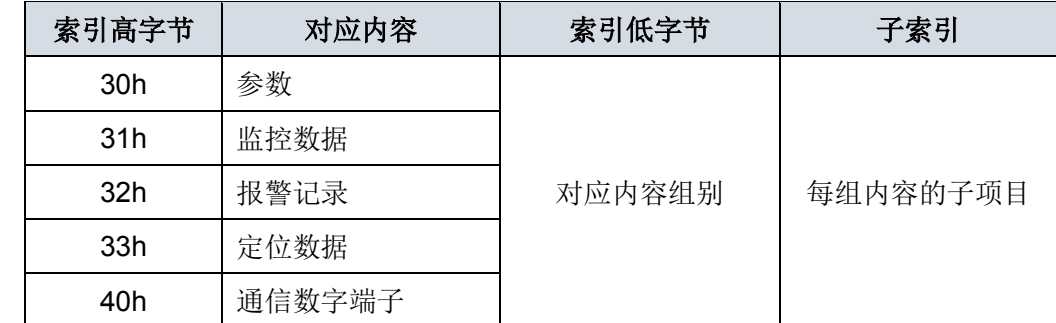

表 6-4 SDV3 特定对象功能对应表

如参数 P1.52, 为第一组参数, 对应的对象字典索引为 0x3000,子索引为 52。

### **6.3.1** 参数

通过对象字典 3000h~3003h 对伺服驱动器参数进行访问, 所有参数的数据类型均为 s32(带符号 32 位数 据),参数具体的含义参照说明书第六章。

通过对象字典写入伺服驱动器参数时,会自动将写入的参数值写入 EEPROM。

### **6.3.2** 监控数据

SDV3 系列伺服驱动器提供 18 组相关的监控数据,通过对象 3100h 进行访问。

#### **6.3.3** 报警记录

SDV3 系列伺服驱动器提供历史报警数据的查看,同时可以查询发生报警时刻的各项相关数据,通过对象字典 3200h 和 3201h, 可以选择查看 20 组历史报警数据, 每组报警记录包含 14 个相关数据。

注:其中子索引 04h 对应的(电机通电时间)对应的意思如下: 当该值大于 32768 时,有效值为减去 32768 后的值,对应的单位为小时; 当该值小于 32768 时,有效值为当前值,对应的单位为秒。

### **6.3.4** 定位数据

通过对象字典 3300h~330Fh,可以查看和修改定位数据。当目标位置只有几种固定变化时,可以通过定位数 据结合通信数字端口对伺服进行位置控制,用以降低网络的负载。定位数据的运行方式见说明书。

定位数据的相关内容见下表。

| 索引                  | 子索引            | 名称     | 数据类型 | 单位                        |
|---------------------|----------------|--------|------|---------------------------|
|                     | 1              | 定位数据状态 | u8   |                           |
|                     | $\overline{2}$ | M代码    | u8   |                           |
|                     | 3              | 停止时间   |      | 根据参数 P2.42                |
| $3300h - 3$<br>30Fh | 4              | 停止位置   | s32  | 单位量                       |
|                     | 5              | 转速     | u32  | [rpm]                     |
|                     | 6              | 加速时间   | u32  | [ms] (从 0rpm 加速至 2000rpm) |
|                     | 减速时间<br>7      |        | u32  | [ms] (从 2000rpm 减速至 0rpm) |

表 6-7 定位数据

### **6.3.5** 通信数字端子

通信 EI 扩展了 16 个通信数字输入, 对应功能通过参数 P3.09~P3.24 进行设定。 通信 EOUT 扩展了 16 个通信数字输出, 对应功能通过参数 P3.56~P3.71 进行设定。 具体设定内容参见说明书第六章。

■ 创无限 | 赢久远

■ 工业智能 | 节能 | 绿色电能

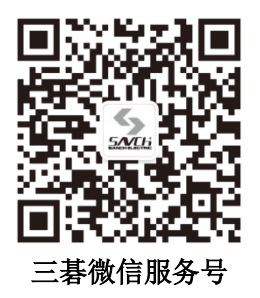

### 生产总部

泉州市鲤城区江南高新园区紫新路 3 号 电话:0595-24678267 传真:0595-24678203

### 服务网络

客服电话:400-6161-619 网址:www.savch.net

### 已获资质

ISO9001 体系认证及 CE 认证

版权所有,侵权必究!如有改动,恕不另行通知!

--------------------销售服务联络地址